# MATLAB EXPO 2019

# Industrial IoT and Digital Twins

Pallavi Kar Sr Application Engineer Data Science & Enterprise Integration

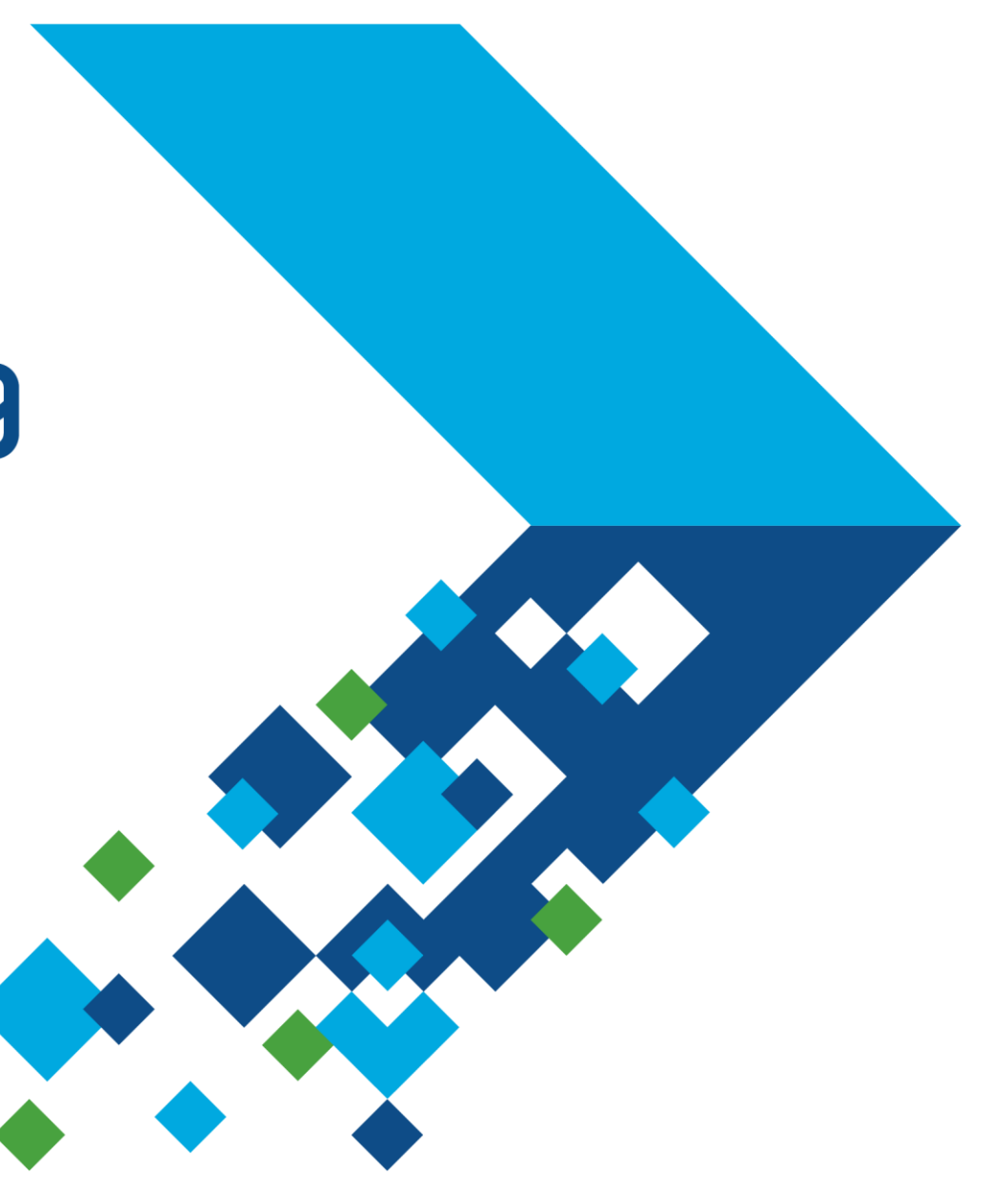

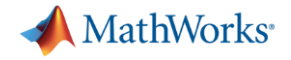

# **Digital Twin - Mode for Digital Transformation**

#### **Customer Goals**

By **connecting machines** in operation,

you can use **data, algorithms, and models** 

to make **better decisions**, improve processes, reduce cost, improve customer experience.

#### • **Industrial IoT**

- **Digital Twin**
- **Industry 4.0**
- **Smart 'XYZ'**
- **Digital Transformation**

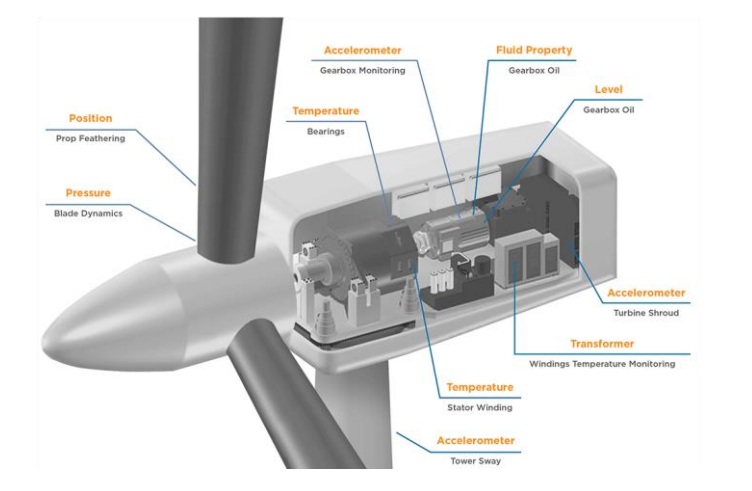

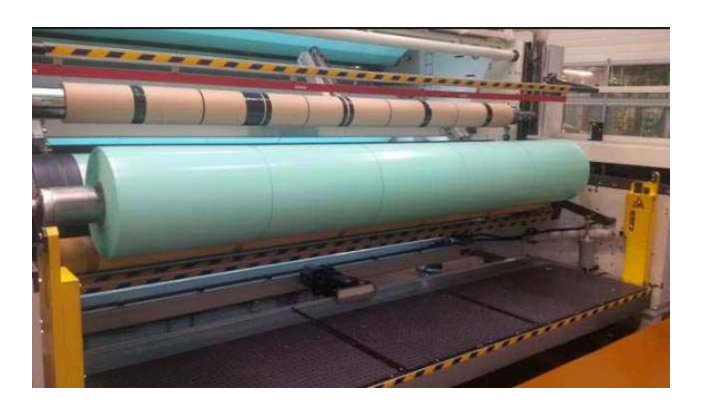

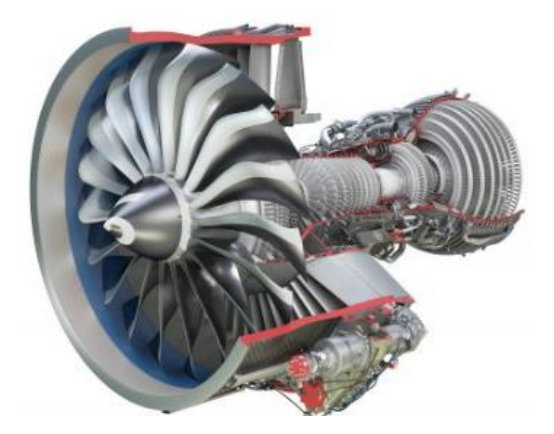

#### MATLAB EXPO 2019

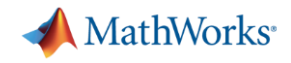

#### **Transpower Ensures Reliability of New Zealand National** Grid with Reserve Management Tool

"We record frequencies on the grid, inject them into our Simulink model, and compare the simulation results to the actual system response. With Simulink we can continually calibrate and improve our model, and ultimately improve the accuracy of our reserve estimates."

- Heidi Heath, Transpower

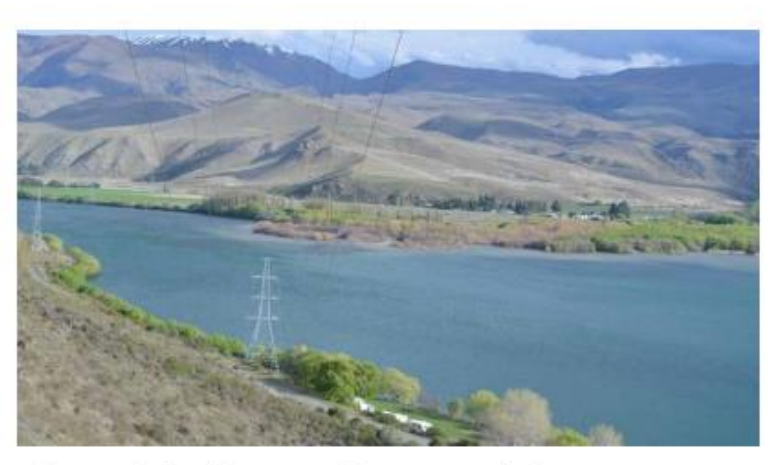

Transmission lines near Transpower's Benmore substation.

#### Challenge

Calculate the amount of reserve power needed to ensure that New Zealand's national grid can continue to operate if a generator fails

#### Solution

Use Simulink to run simulations of the entire grid, including generators, loads, and HVDC links, every 30 minutes

#### Results

- Critical updates rapidly implemented
- · Simulations verified using real data
- Updates made in-house

#### **Transpower - Building Reserve Management Tool using Digital Twins**

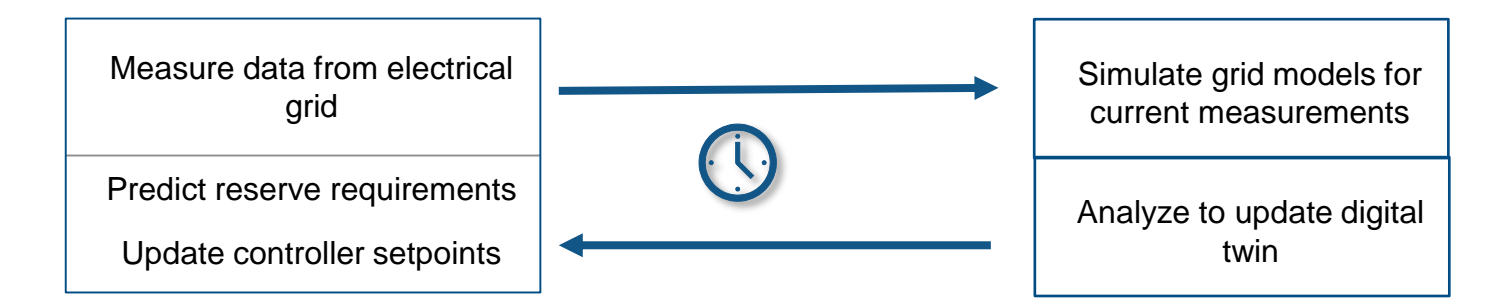

**Objective**: Always have enough reserve energy

**Digital Twin**:

- Simulink model of entire grid and tune parameters
- Simulate 100s future scenarios to predict maximum energy needed.

**Outcome**: Optimize & provided operators control setpoints for sufficient energy reserves

> Monitor Analyze & Updating  $\left\{\left\{\right\}$  Predict  $\left\{\left\{\right\}\right\}$  Control  $\left\{\left\{\right\}$  Optimize Create Digital Twin **Create Digital Twin**

#### "We record frequencies on the grid, inject them into our Simulink model, and compare the simulation results to the actual system response. With Simulink we can continually calibrate and improve our model, and ultimately improve the accuracy of our reserve estimates."

- Heidi Heath, Transpower

**MathWorks** 

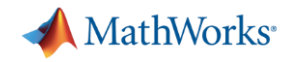

#### **Operationalizing Digital Twin with Industrial IoT infrastructure**

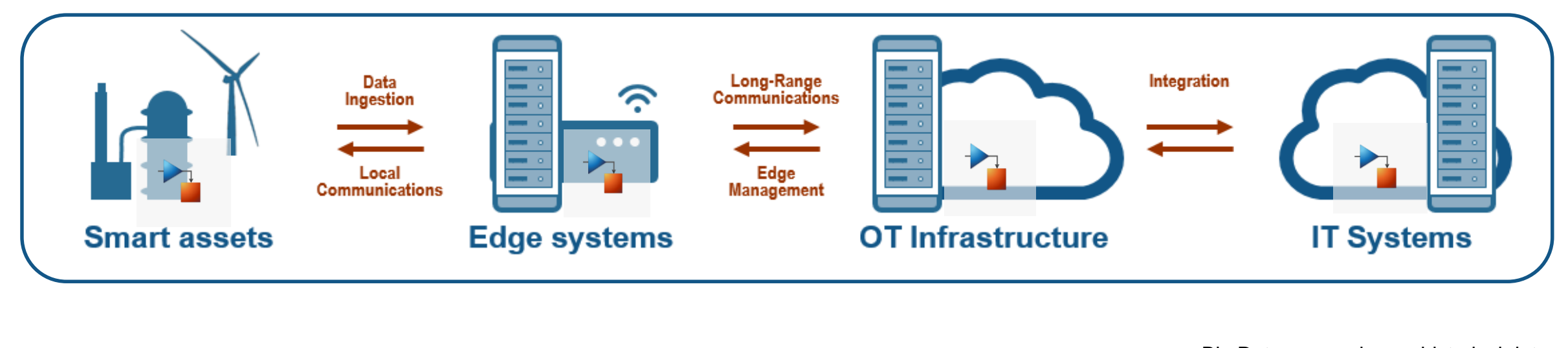

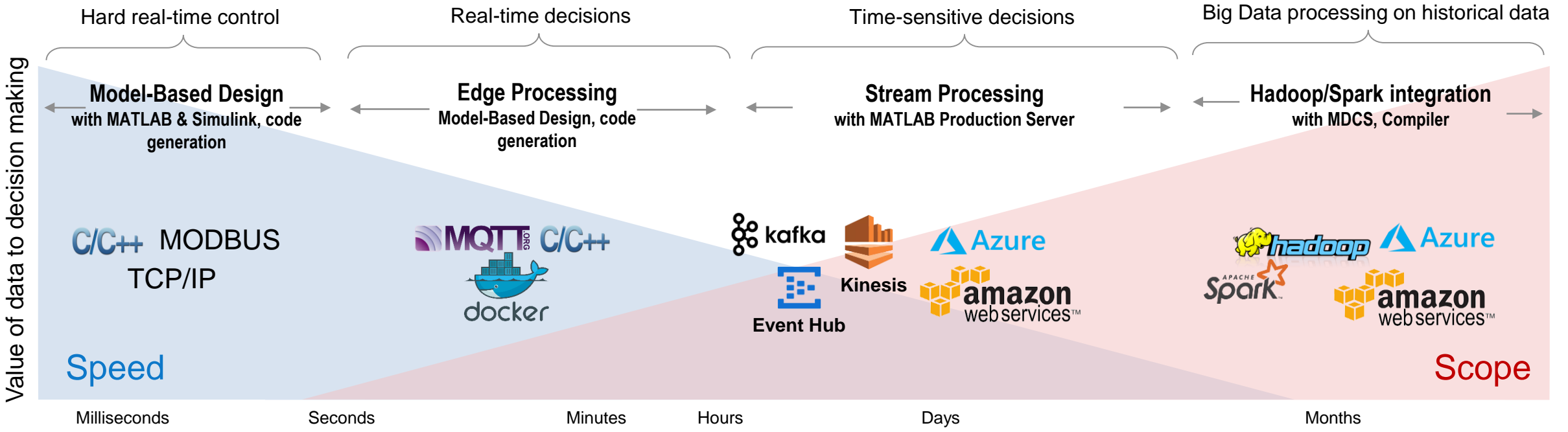

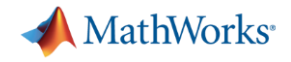

# **Challenges in building Digital Twins & related applications:**

- Building Digital Twins from scratch: Physics based or Data based statistical **Models**
- Keeping Digital Twins Updated Tuning Models & AI Algorithms with new data
- Scaling number of Digital Twins to match the number of assets
- Deploy Digital Twin Models & Algorithms across the IIoT ecosystem

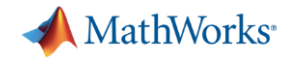

## **Digital Twin Example: Motorized Pump Demo Hardware**

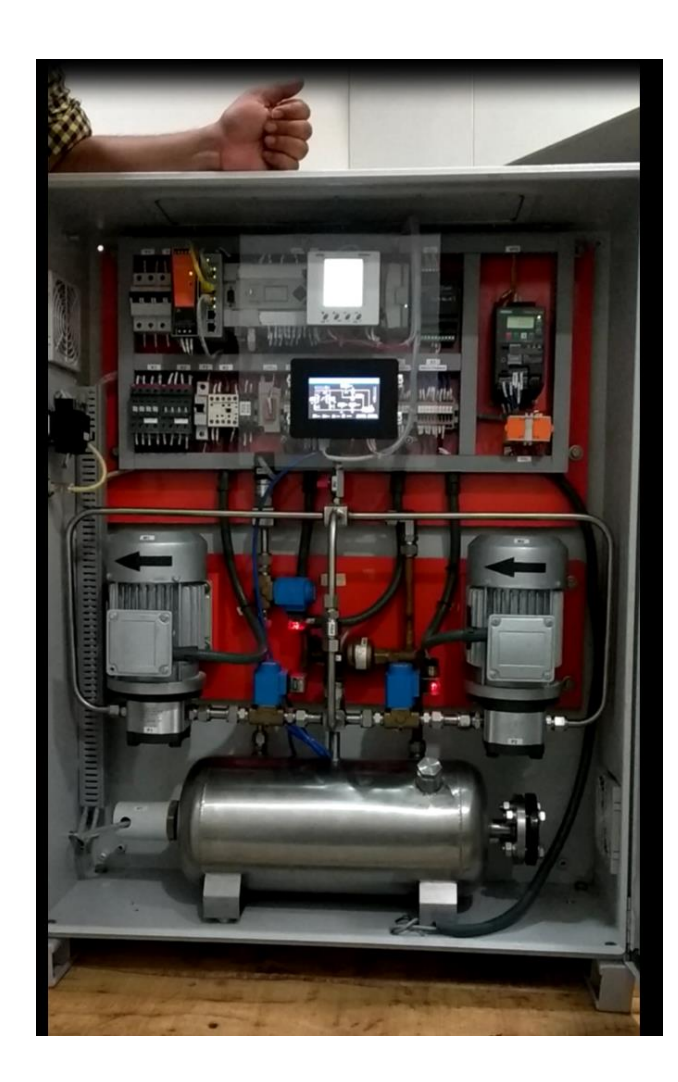

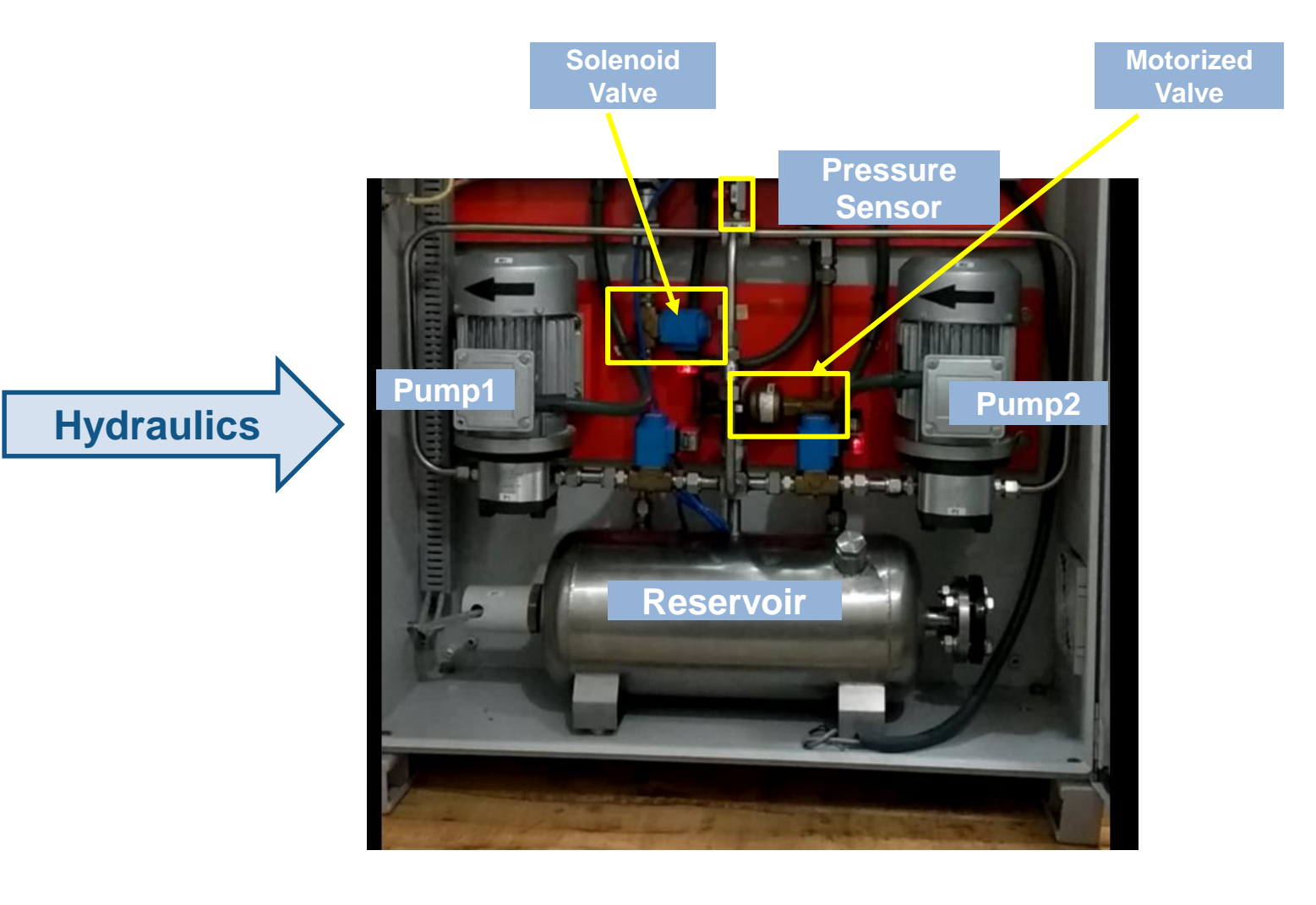

MATLAB EXPO 2019

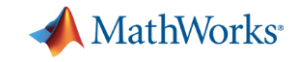

### **Digital Twin Example: Motorized Pump Demo Hardware**

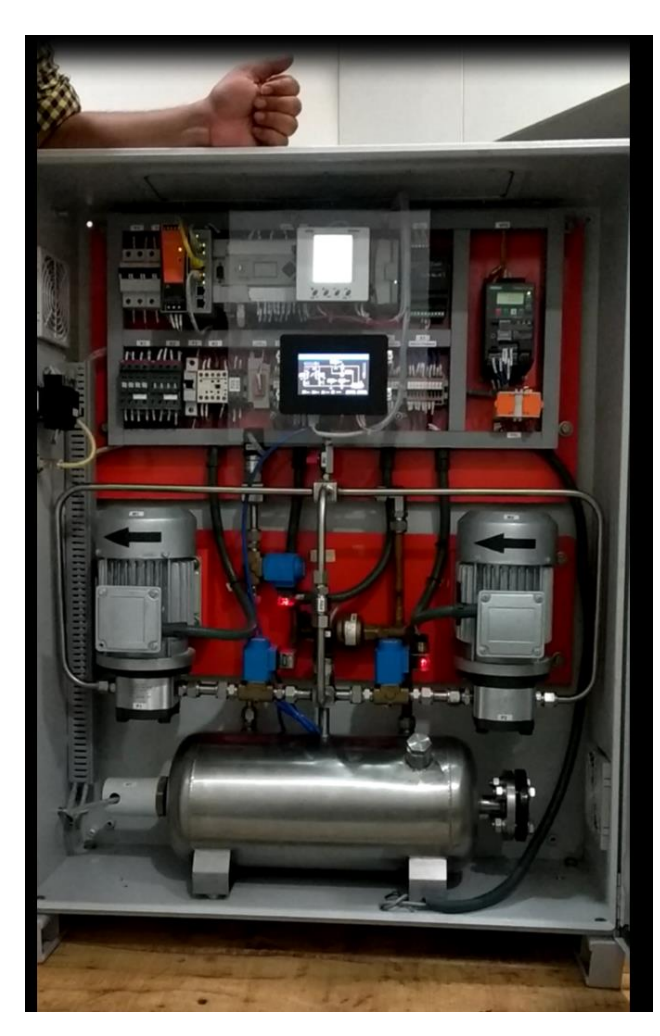

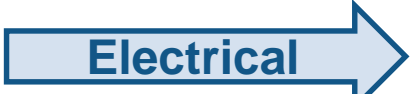

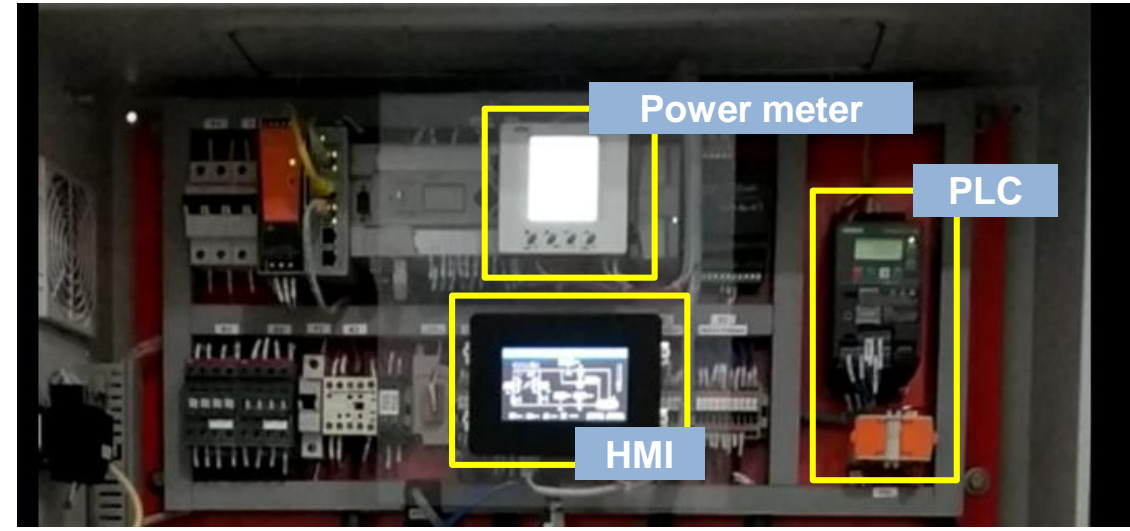

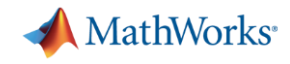

# **Digital Twin Example**

#### *Condition Monitoring & Parameter Estimation*

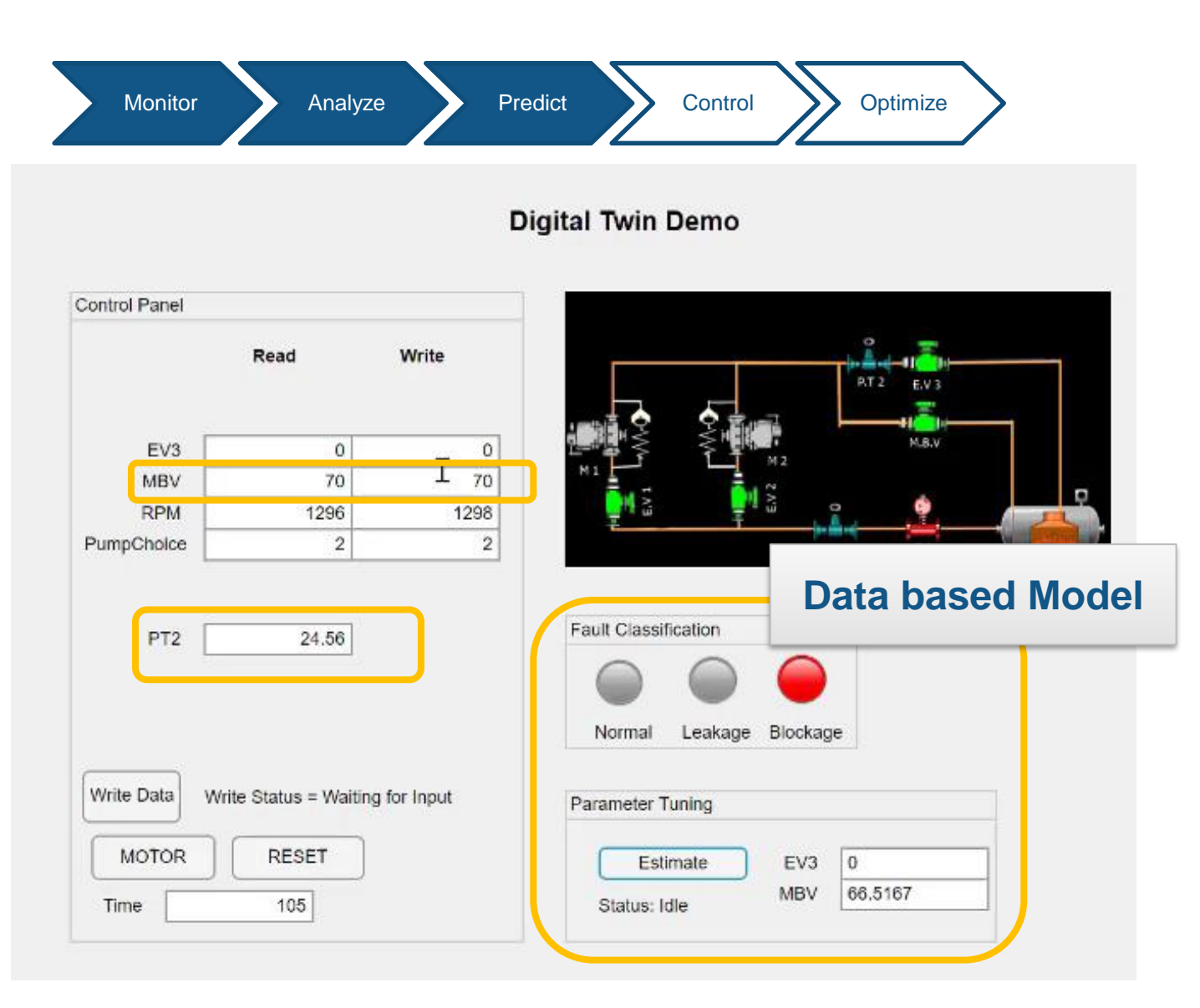

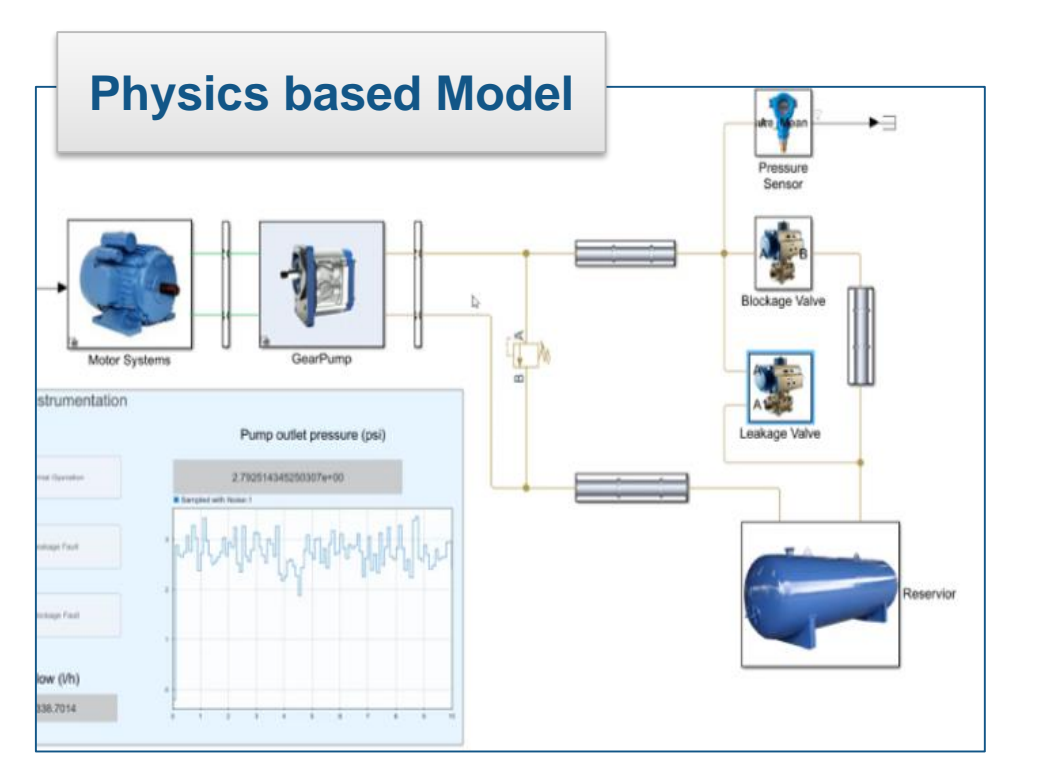

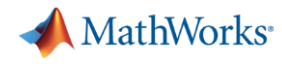

# **Acquire Real-Time Data for Updating Digital Twin**

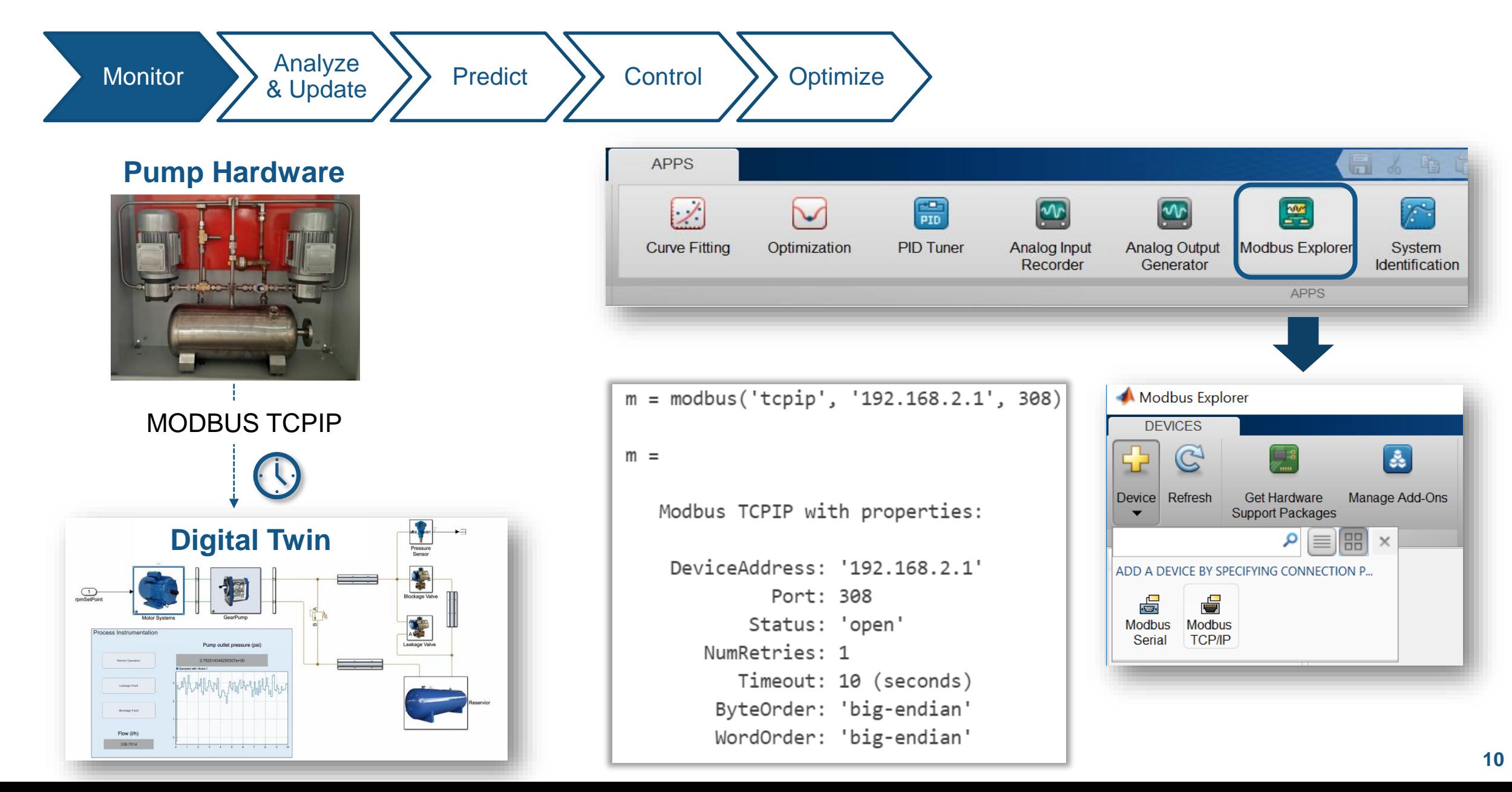

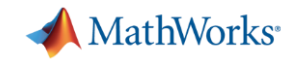

# **Creating Multi-Domain Physical Models using Simscape**

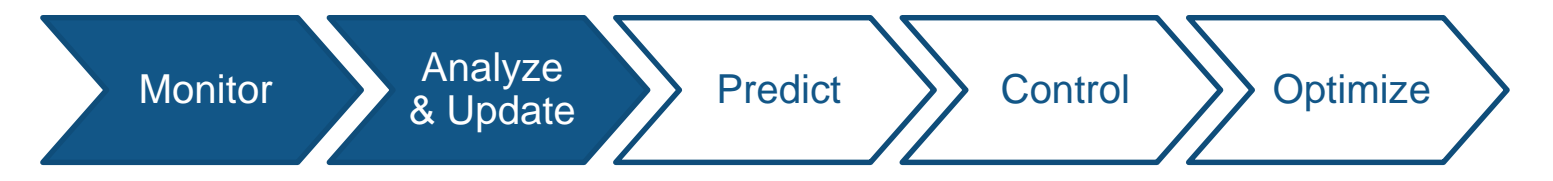

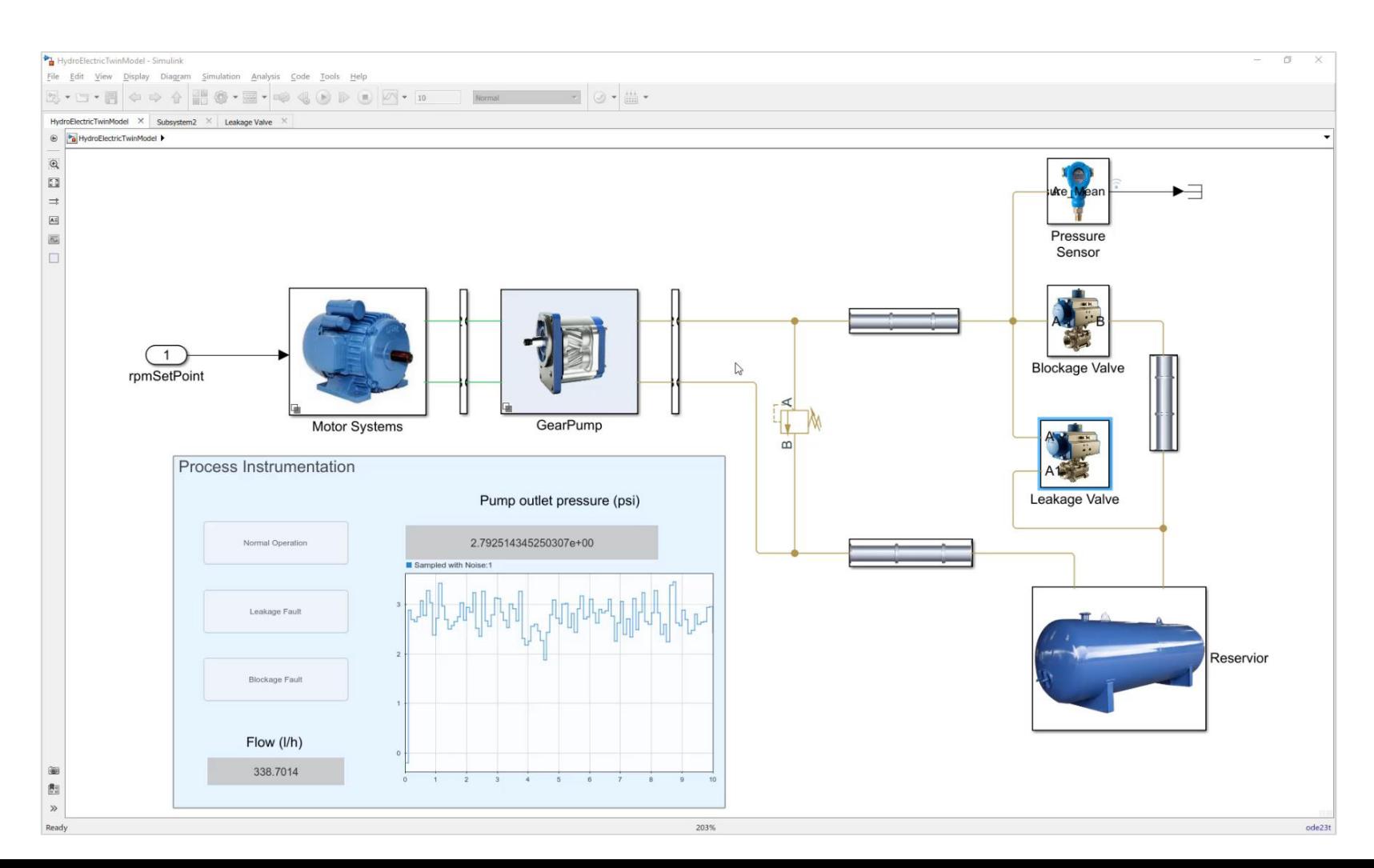

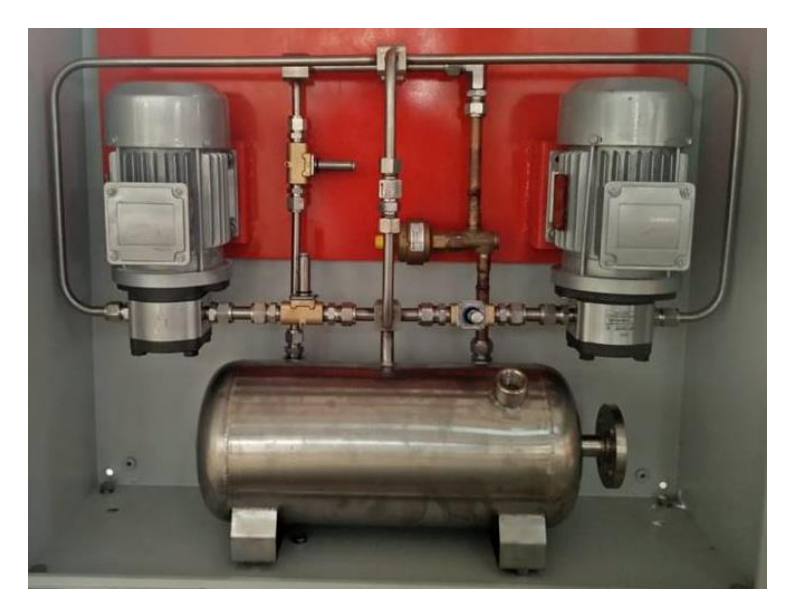

Pump Hardware

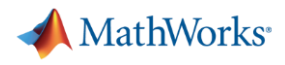

# **Simscape : Multidomain Modeling and Simulation platform**

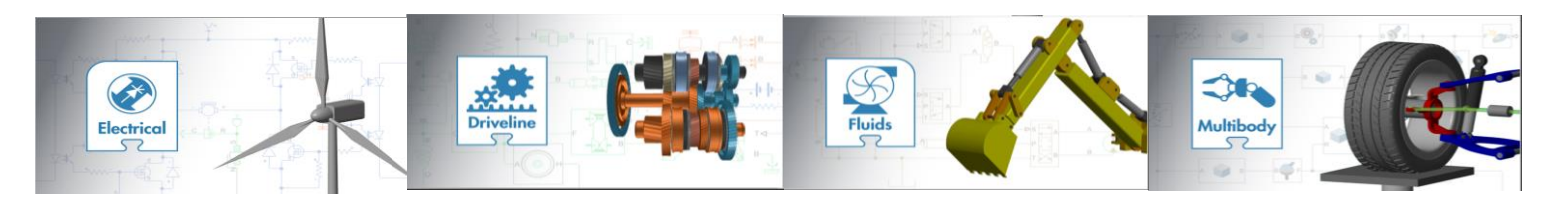

# Built-in faults **Parameters**

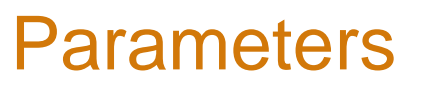

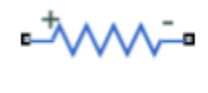

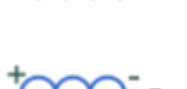

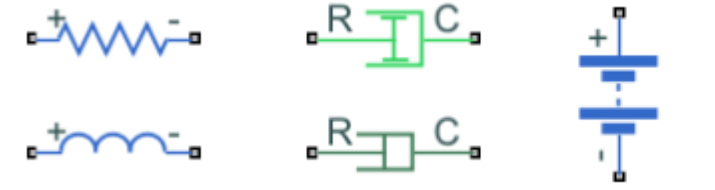

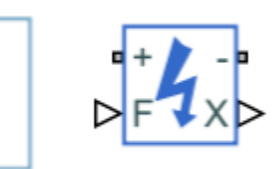

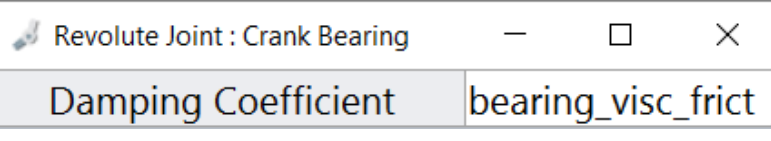

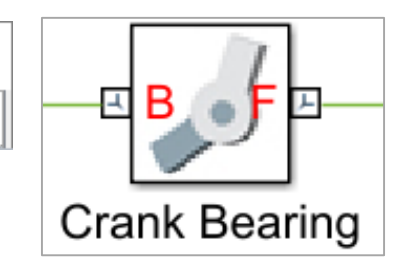

# Variants Custom

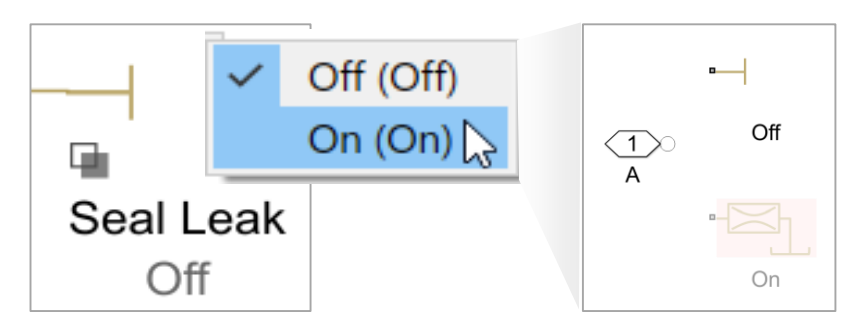

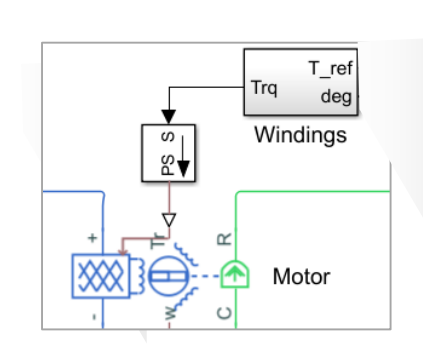

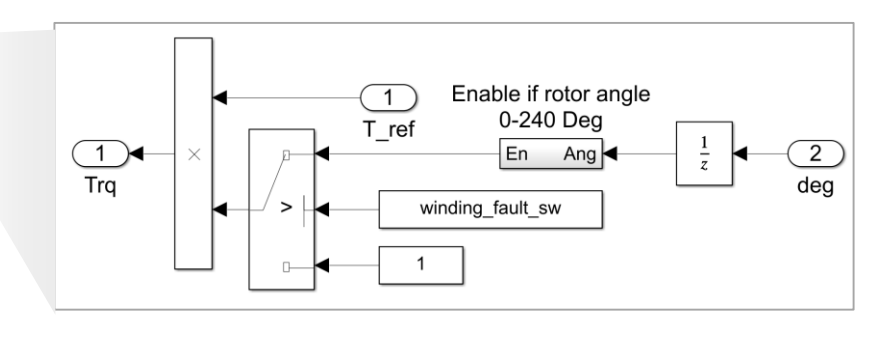

#### MATLAB EXPO 2019

**Use Simulink Design Optimizer to Parameterize Pump Model** 

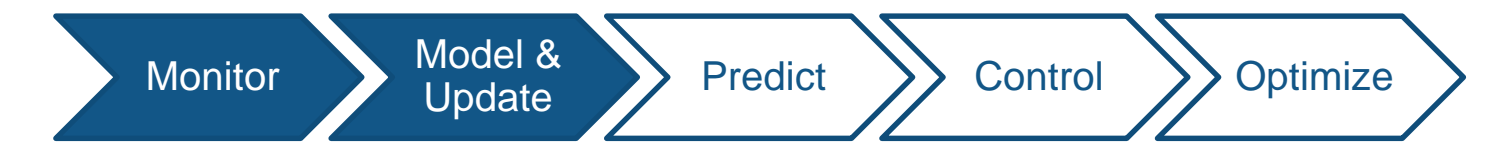

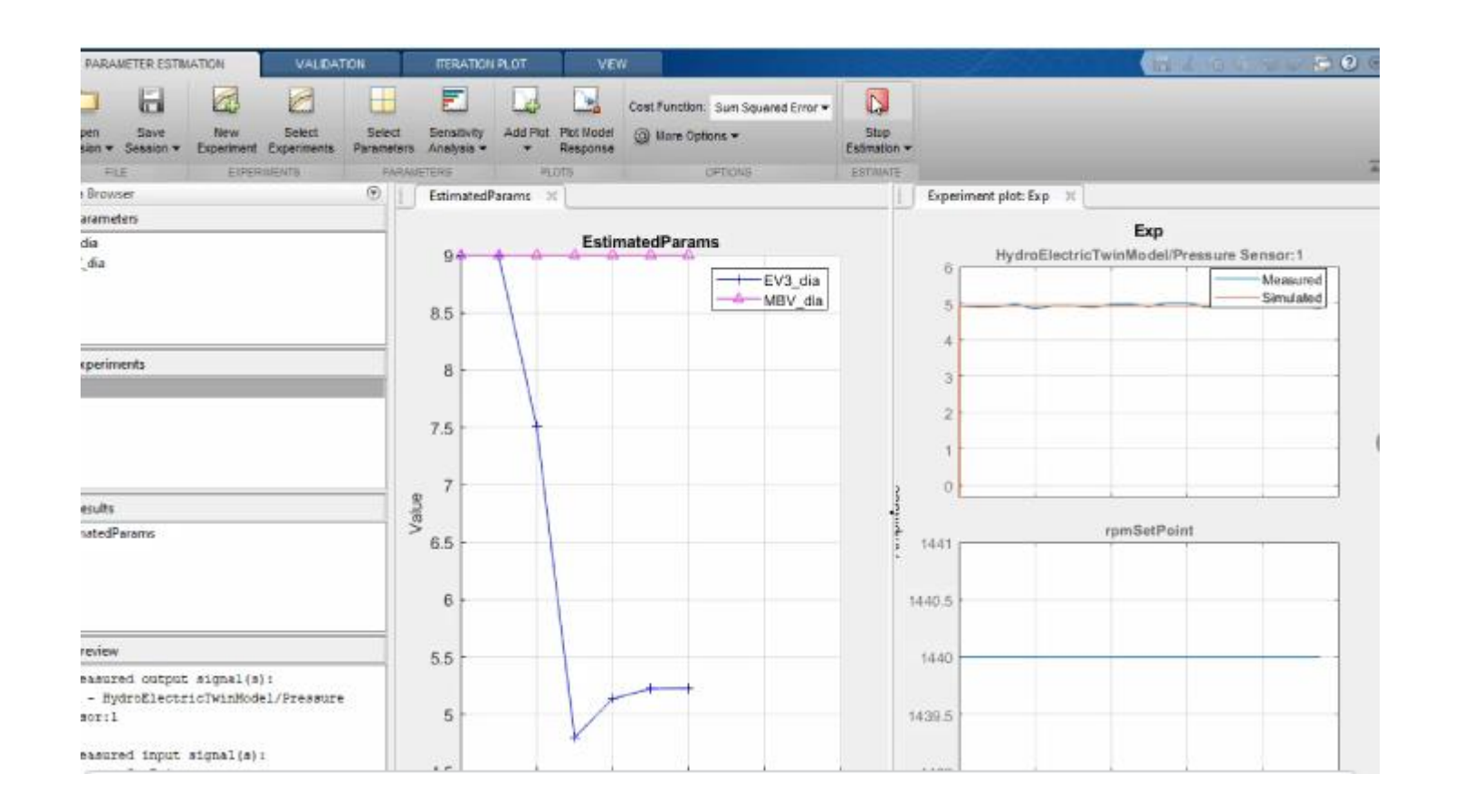

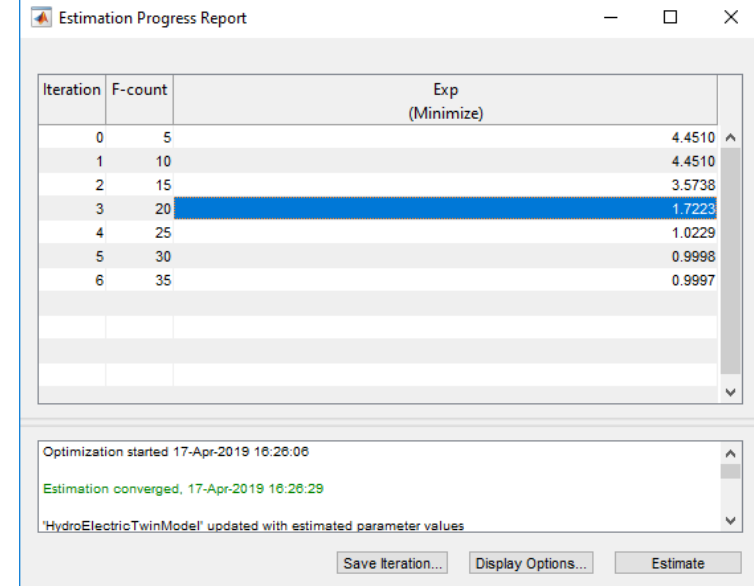

- ✓ Setup Experiments
- ✓ Parameterize
- ✓ Save Sessions
- ✓ Generate Code

**13**

**MathWorks** 

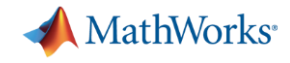

### **Parameter Estimation – Behind the scenes**

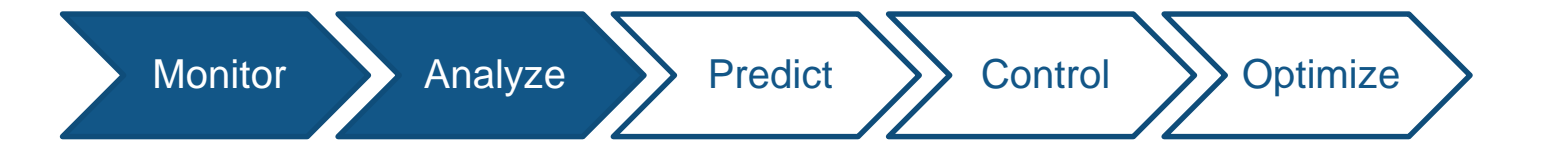

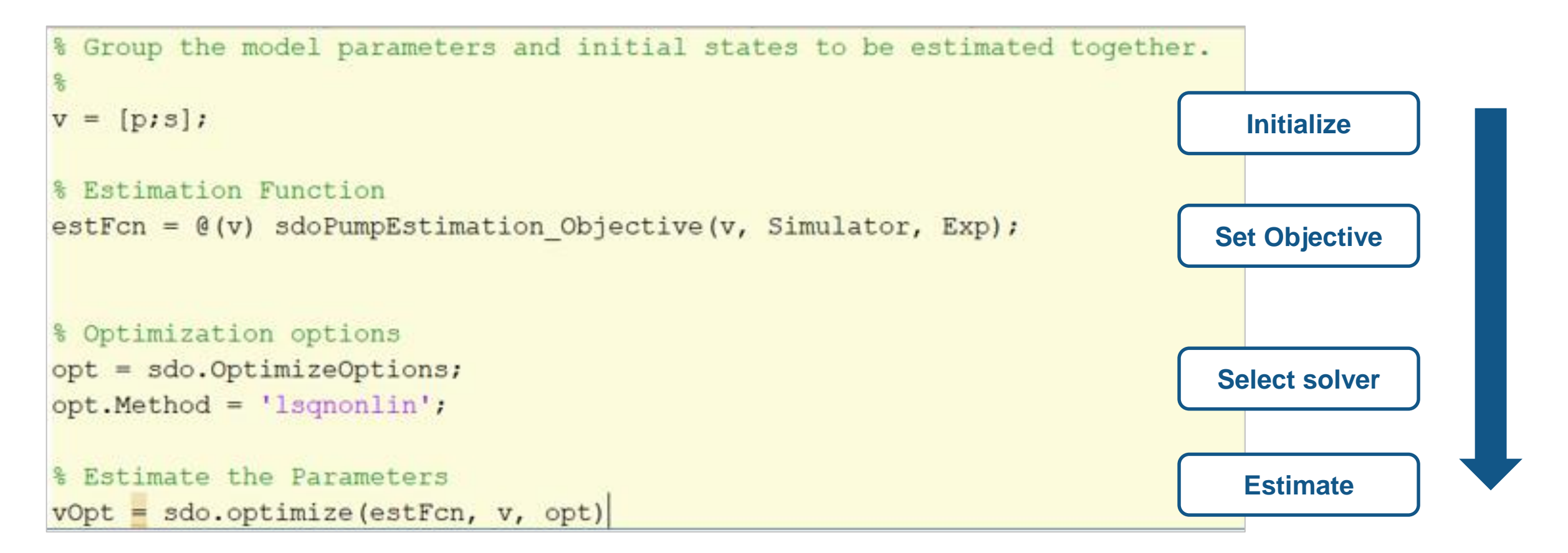

#### MATI AR FXPN 2019

# **Digital Twin Example: Estimate Model Parameters to match System**

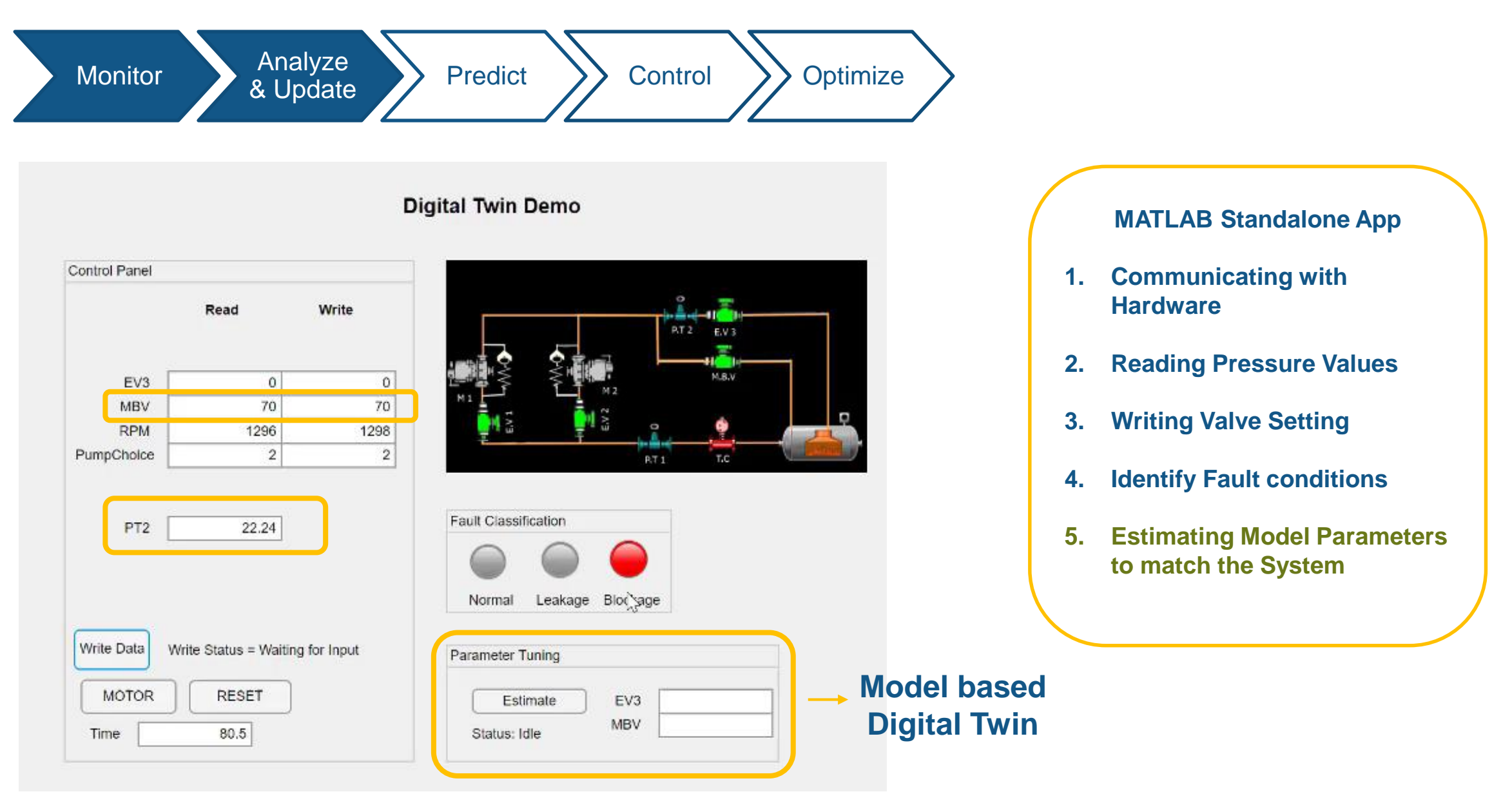

**MathWorks** 

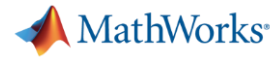

#### **Workflow for developing data & AI based digital twins**

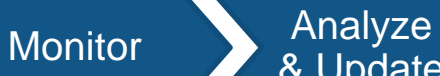

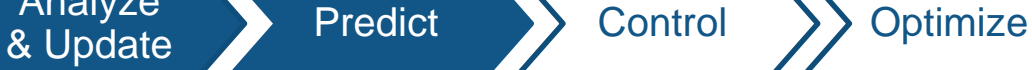

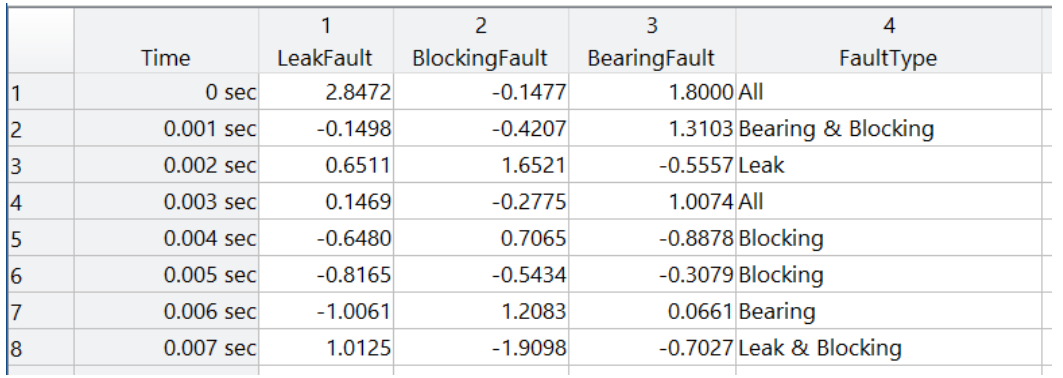

#### **Label Faults**

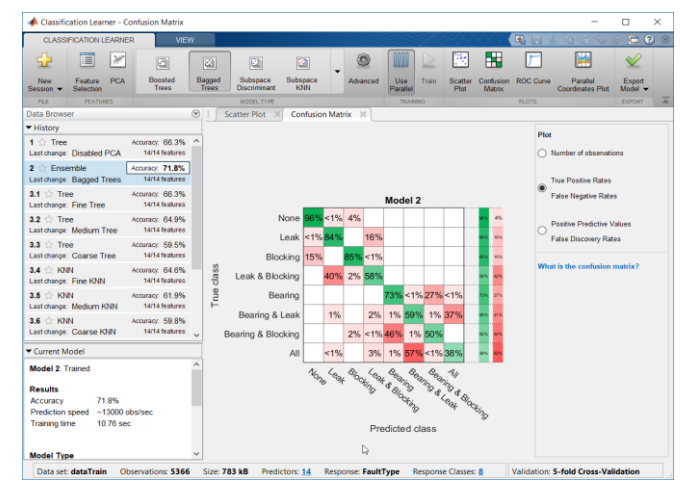

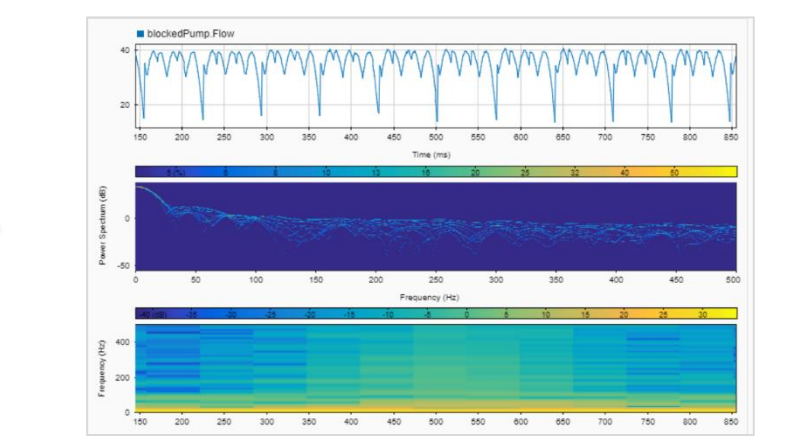

#### **Represent Signals**

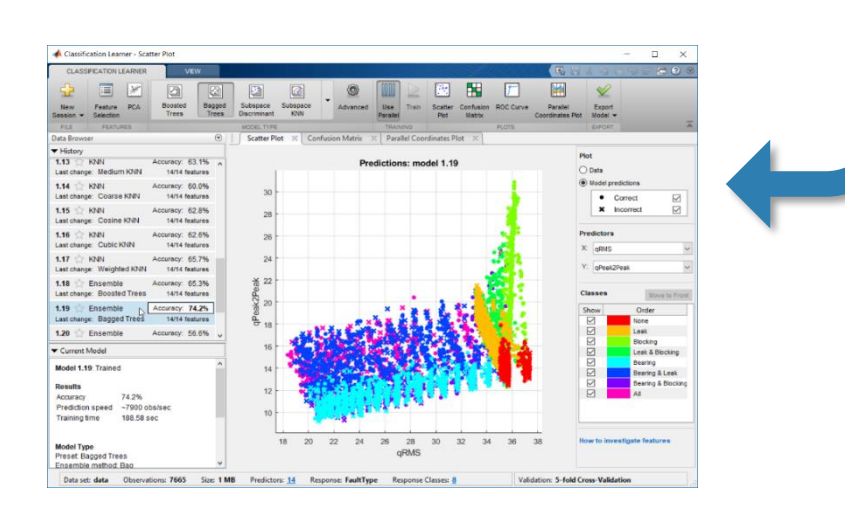

#### **Train Model Validate Model**

#### MathWorks<sup>®</sup>

#### **Failure Scenario Generation - Run Parallel Simulations to scale up**

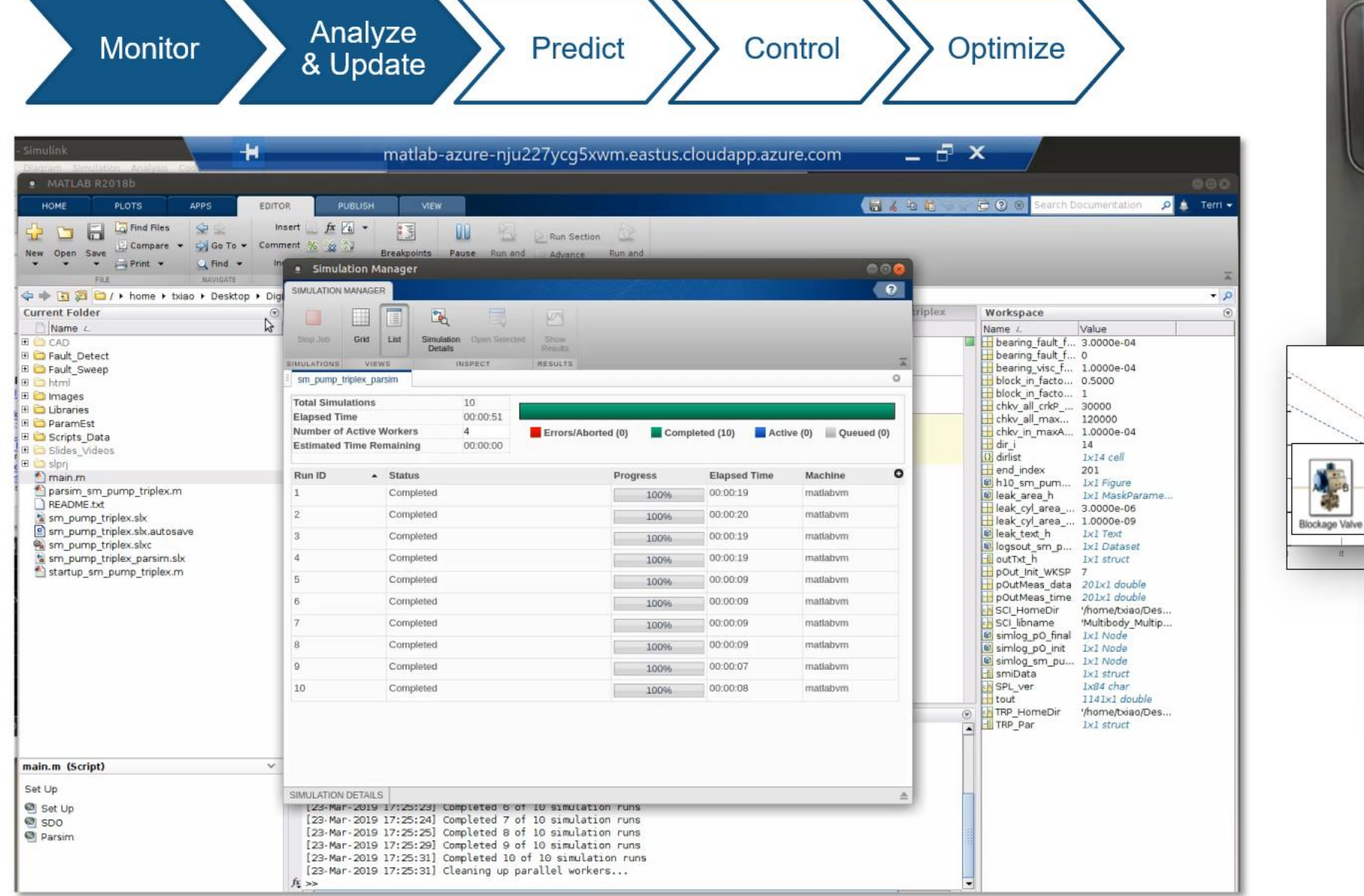

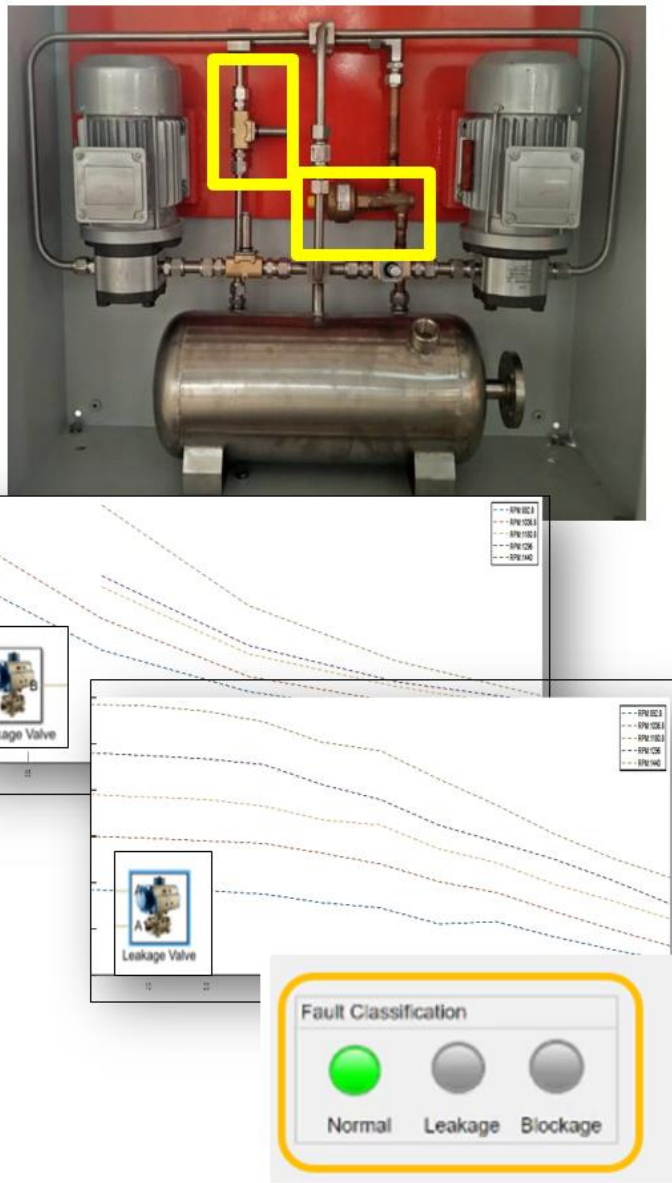

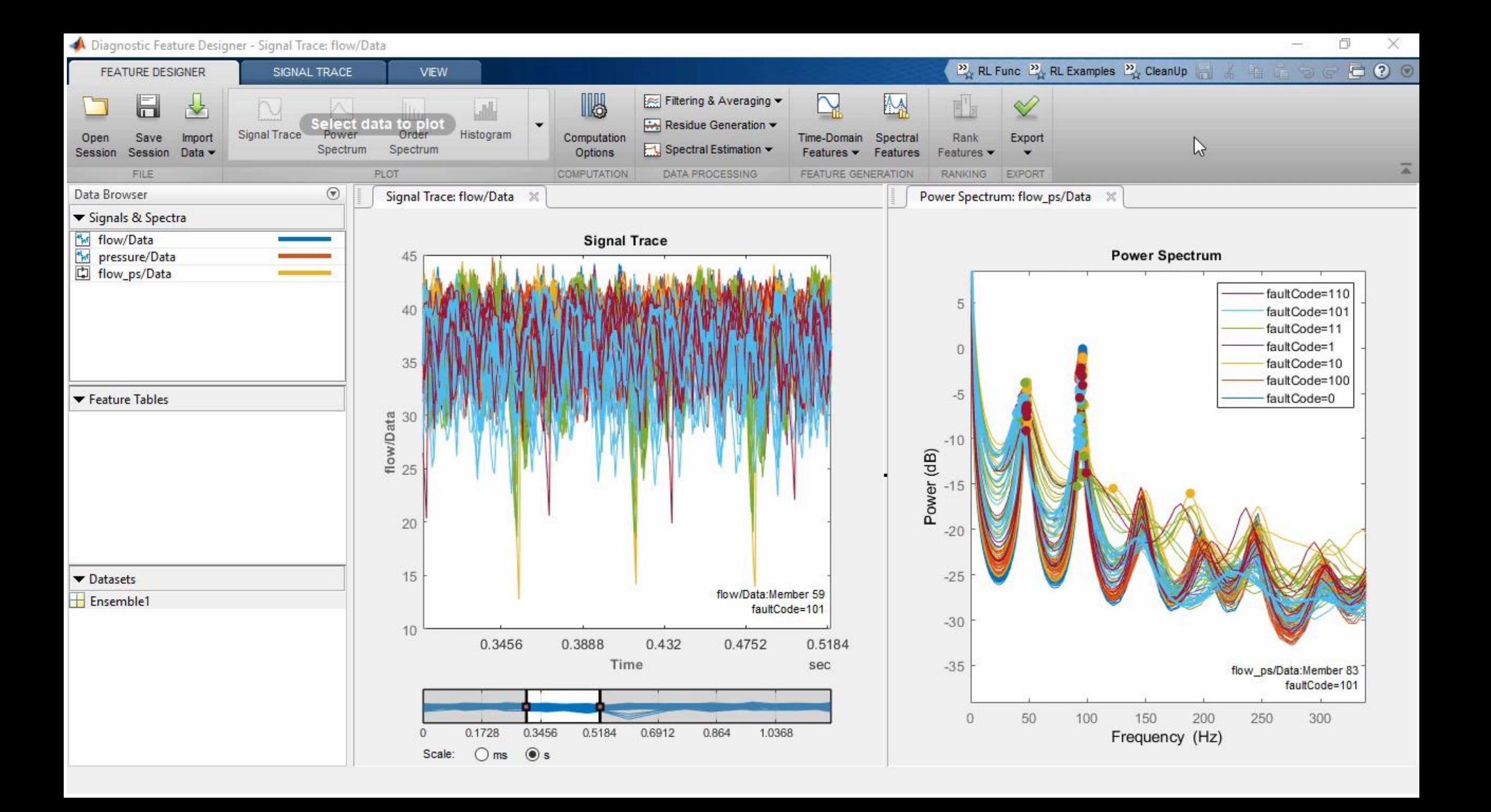

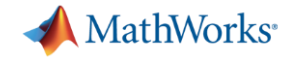

## **Condition Monitoring: Develop AI based models**

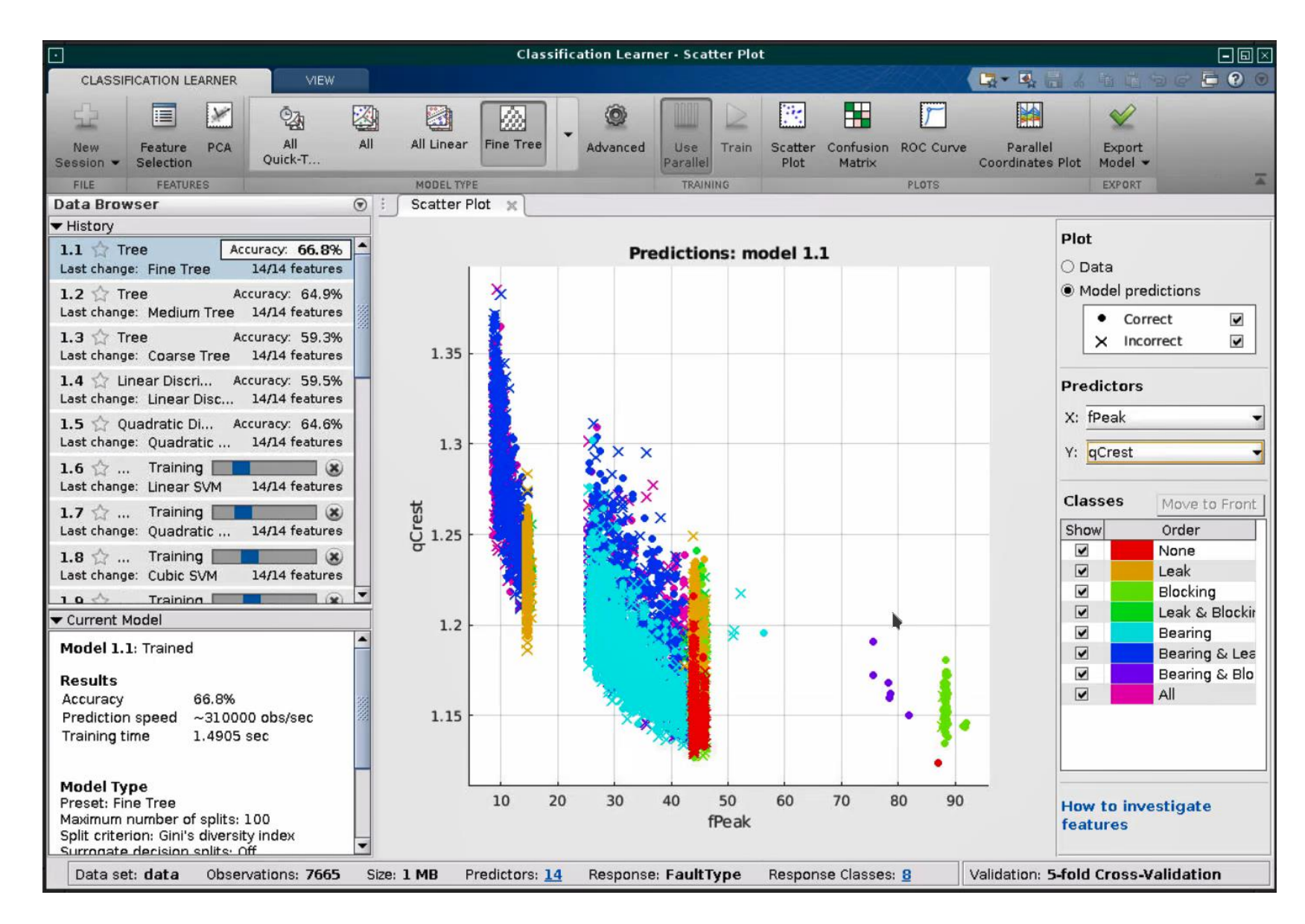

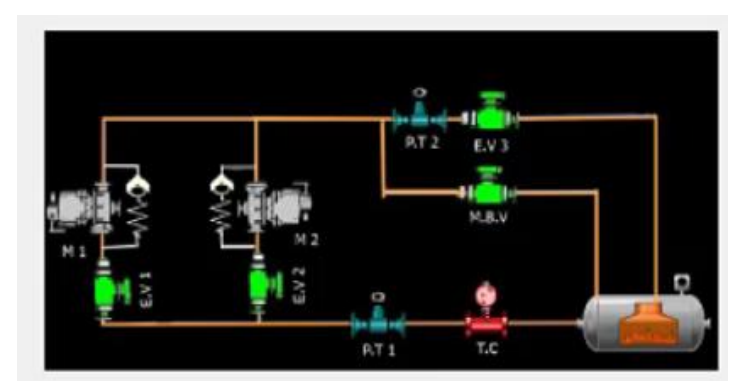

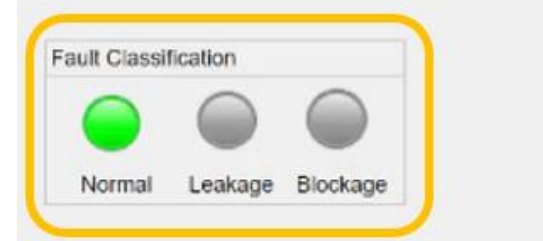

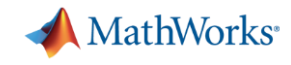

# **Off-the-shelf Remaining Useful Life (RUL) estimators**

300

 $\frac{8}{5}$  250

 $\overline{5}$  200 ă

 $\frac{60}{11}$  150

100 L. gnir

 $-160$ 

 $10$ 

Count of Training Engine<br>ס

 $\overline{z}$ 

ंत 50

å

 $\overline{R}$ 

 $\widehat{e}$ s)

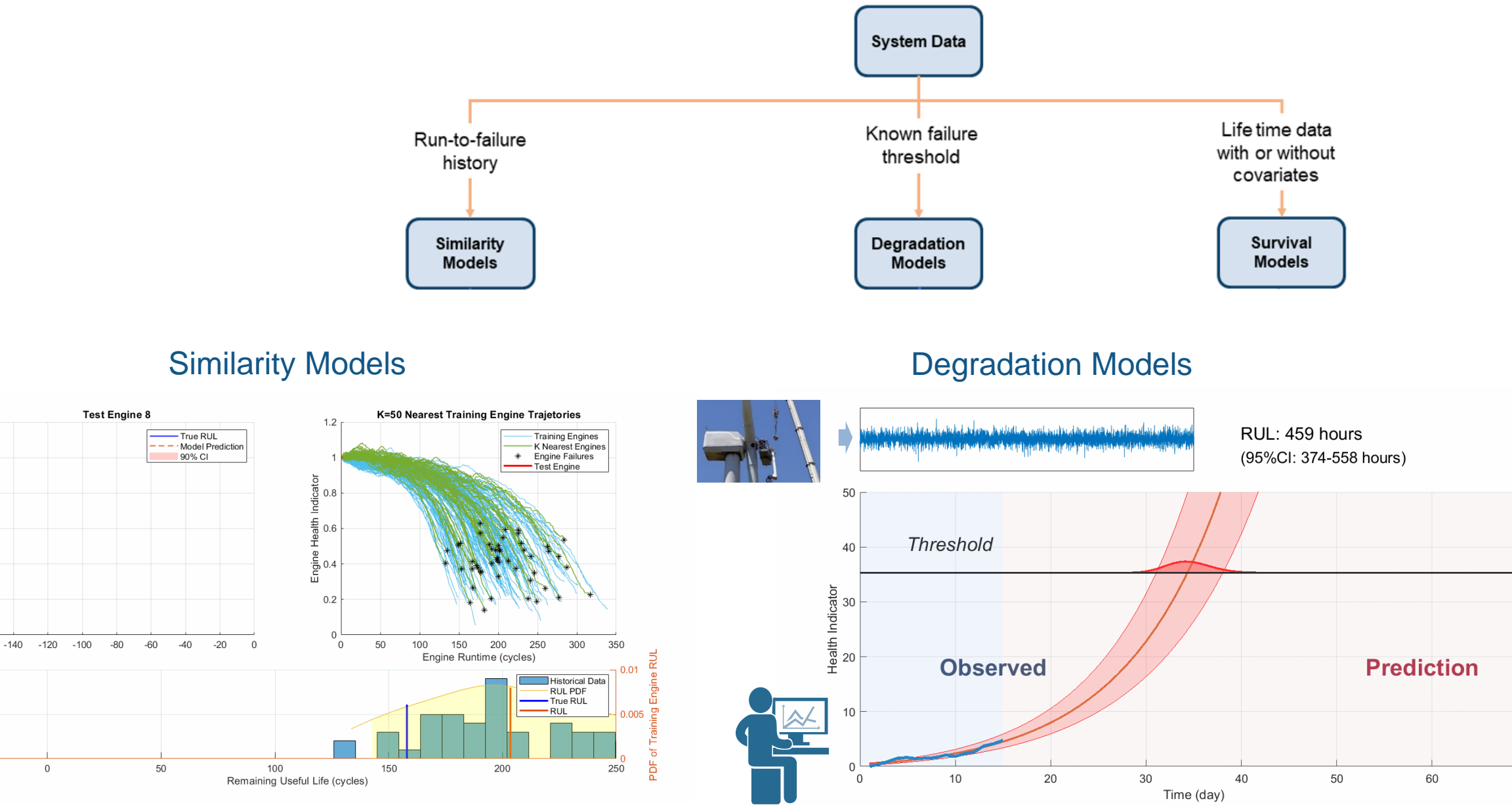

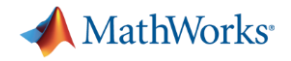

# **Challenges in building Digital Twins & related applications:**

- ✓Building Digital Twins from scratch: Physics based or Data based statistical **Models**
- $\checkmark$  Keeping Digital Twins Updated Tuning Models & AI Algorithms with new data
- ➢Deploy Digital Twin Models & Algorithms across the IIoT ecosystem
- ➢Scaling number of Digital Twins to match the number of assets

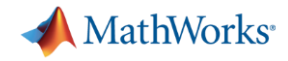

#### **Operationalizing Analytics across IIoT infrastructure**

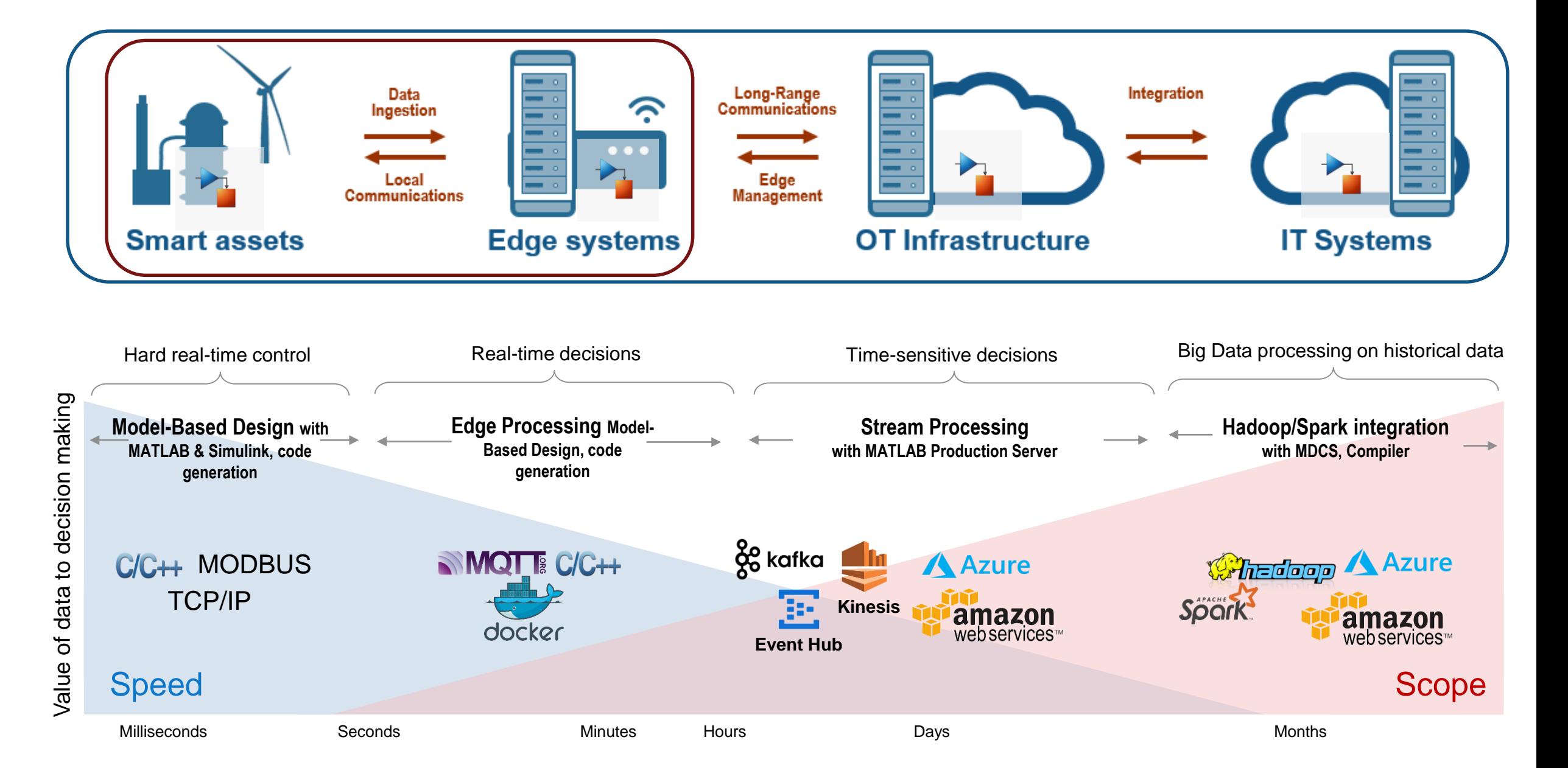

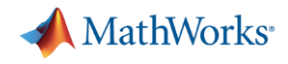

### **Operationalizing on Edge**

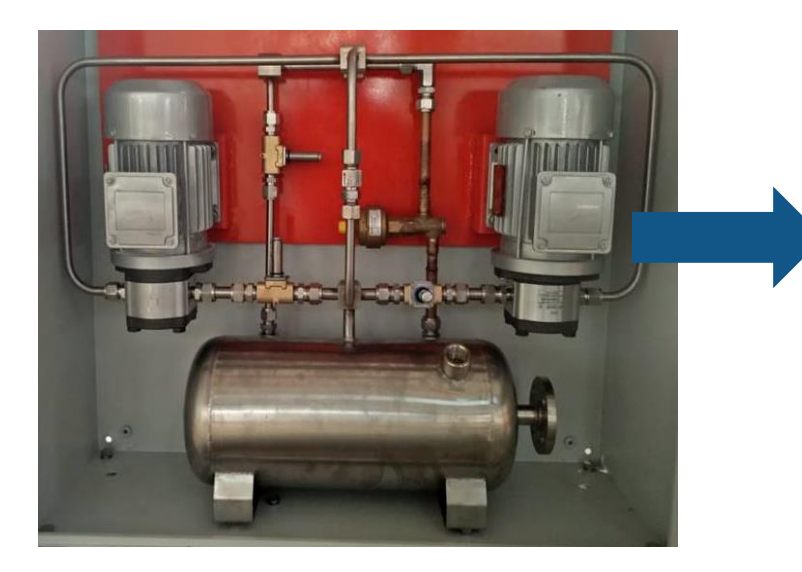

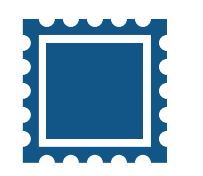

Low Compute Near range Communication

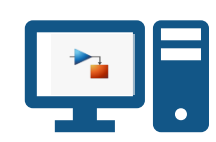

Higher Compute Both Near & Far Communication

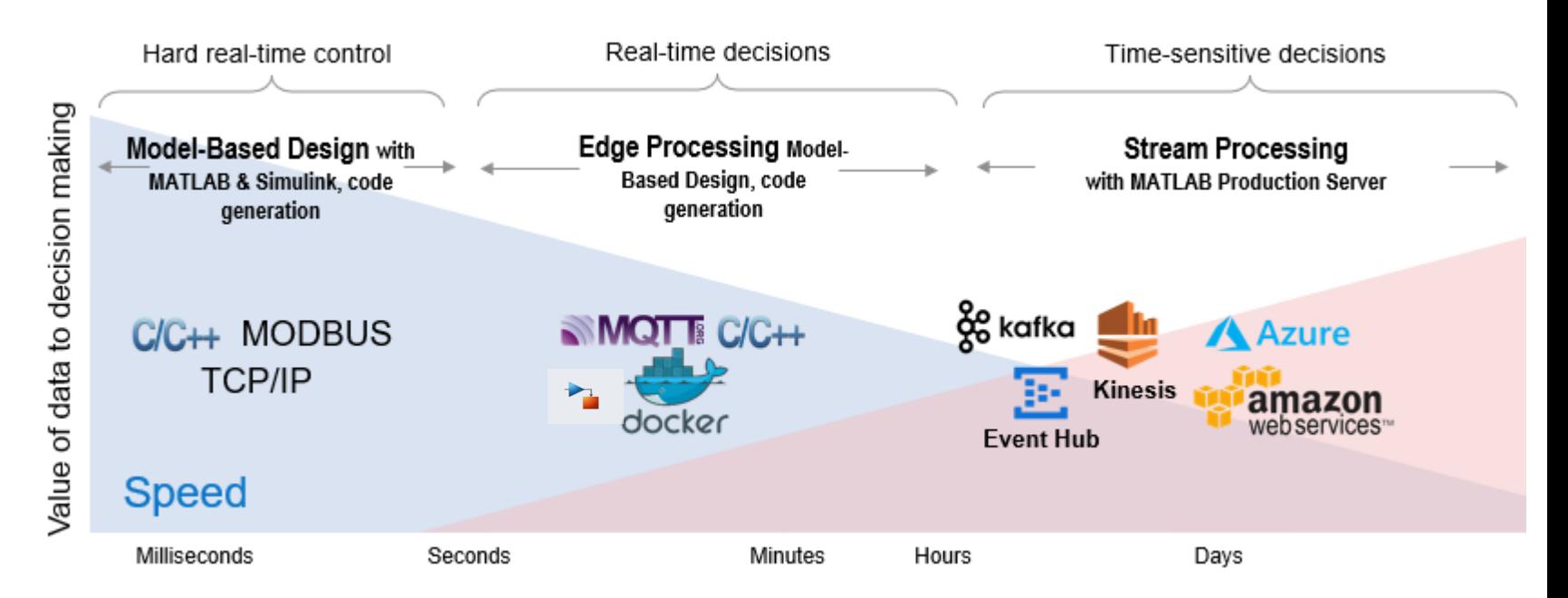

MATLAB EXPO 2019

#### **Video showing Codegen with MATLAB Coder Deploying An Use MATLAB Coder to generate C code**

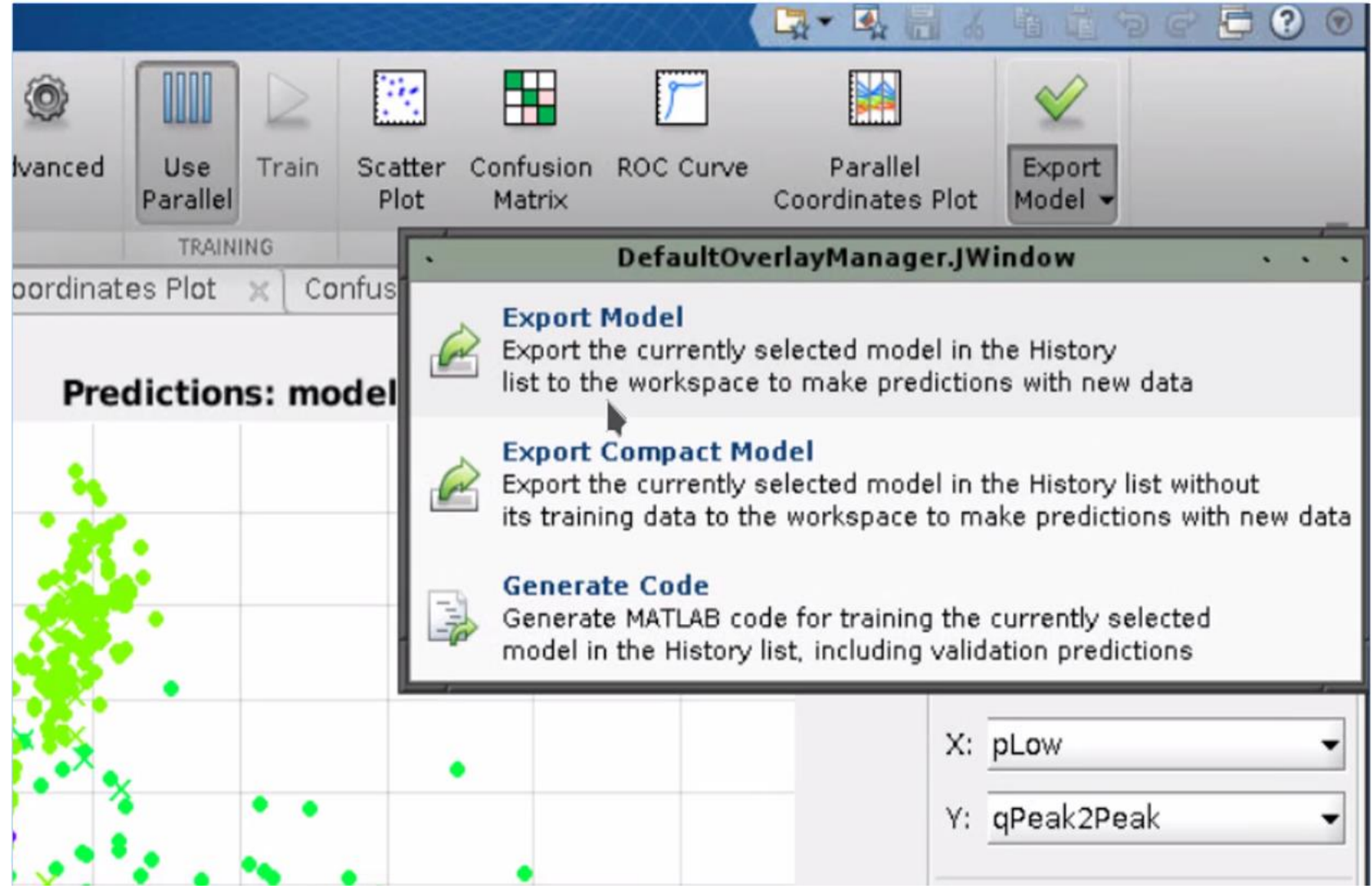

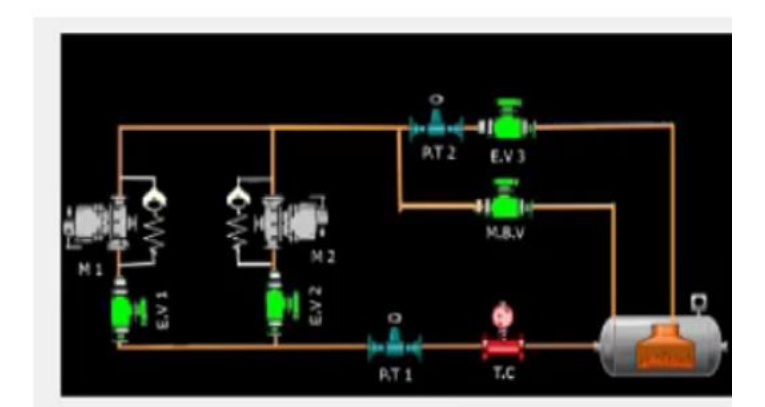

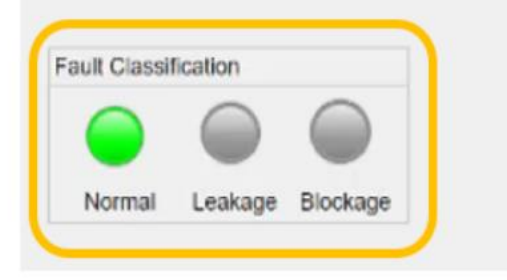

# **Running MATLAB on Edge and streaming processed data**

onds

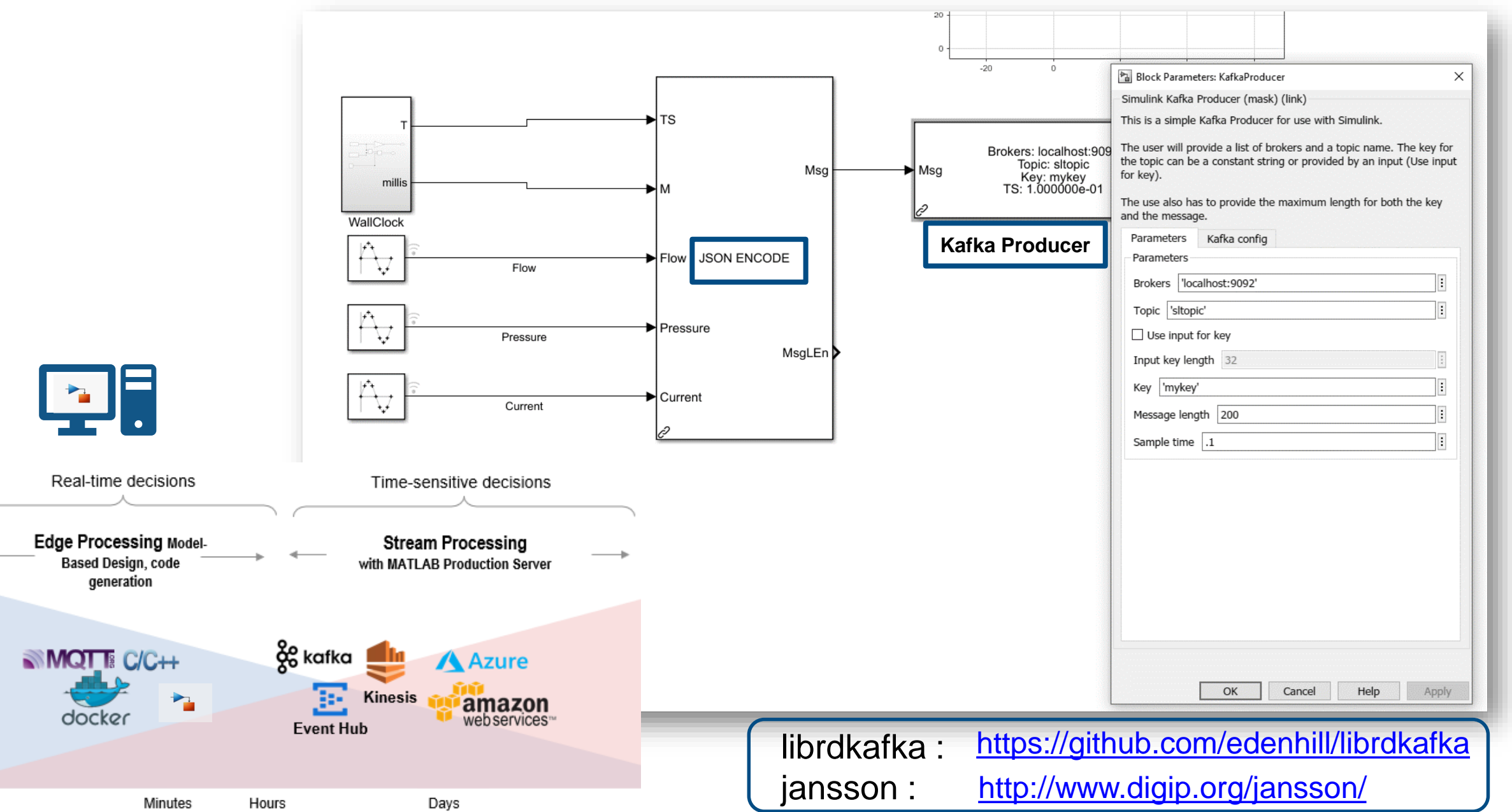

**MathWorks** 

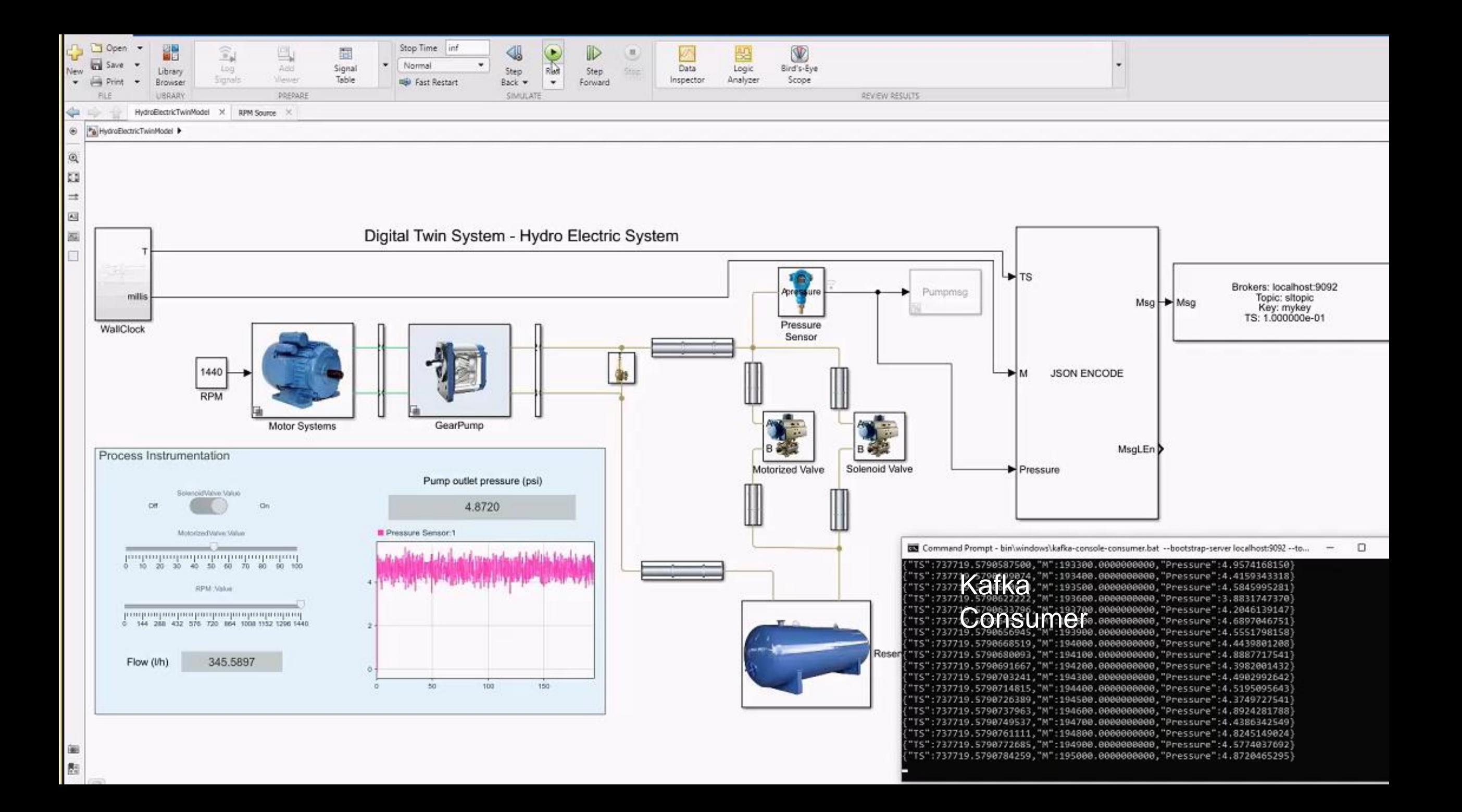

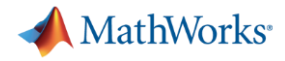

#### **Operationalizing Analytics across IIoT infrastructure**

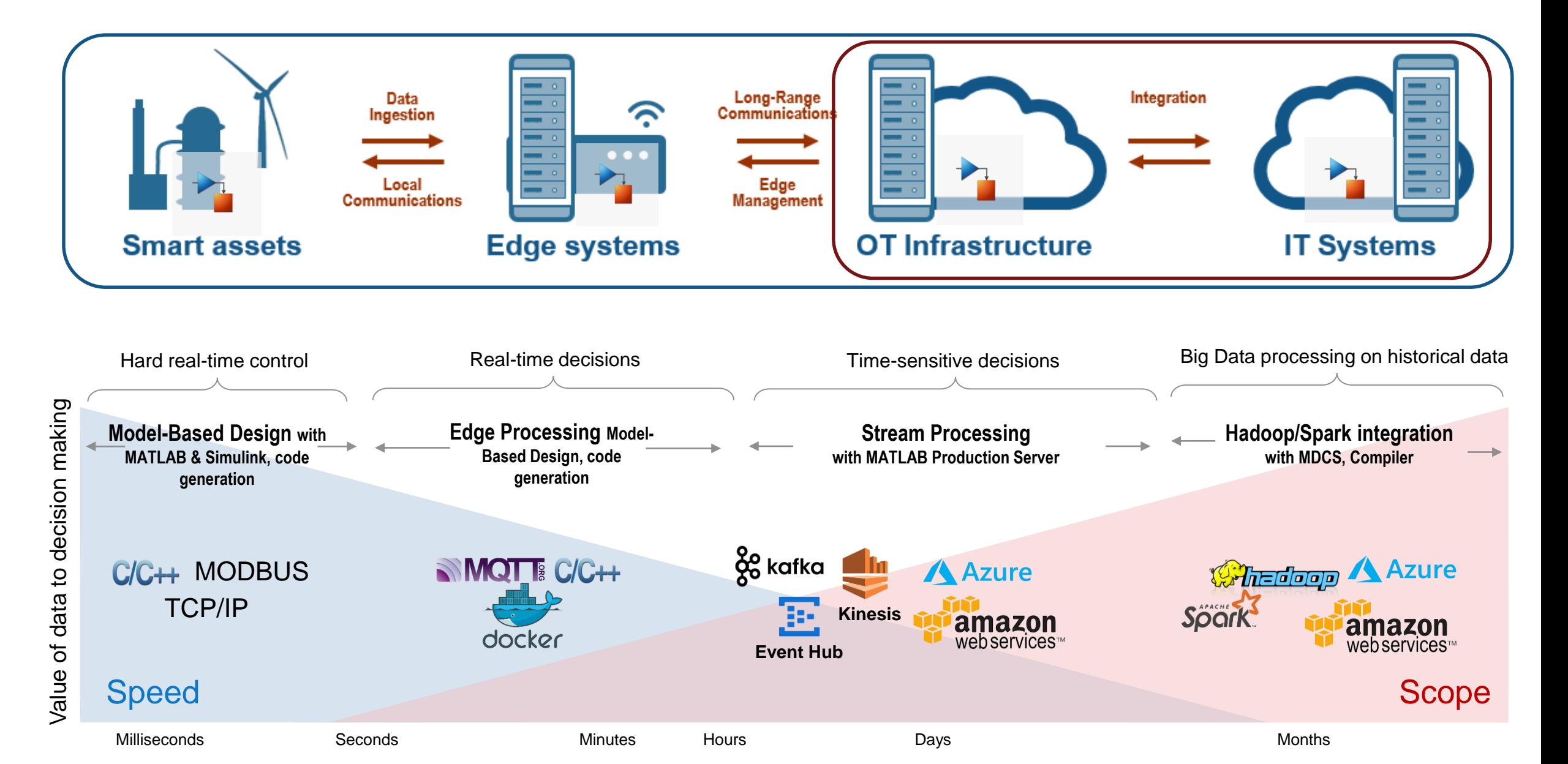

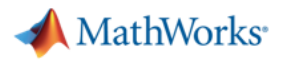

#### **Stream based Analytics deployed using MATLAB Production Server**

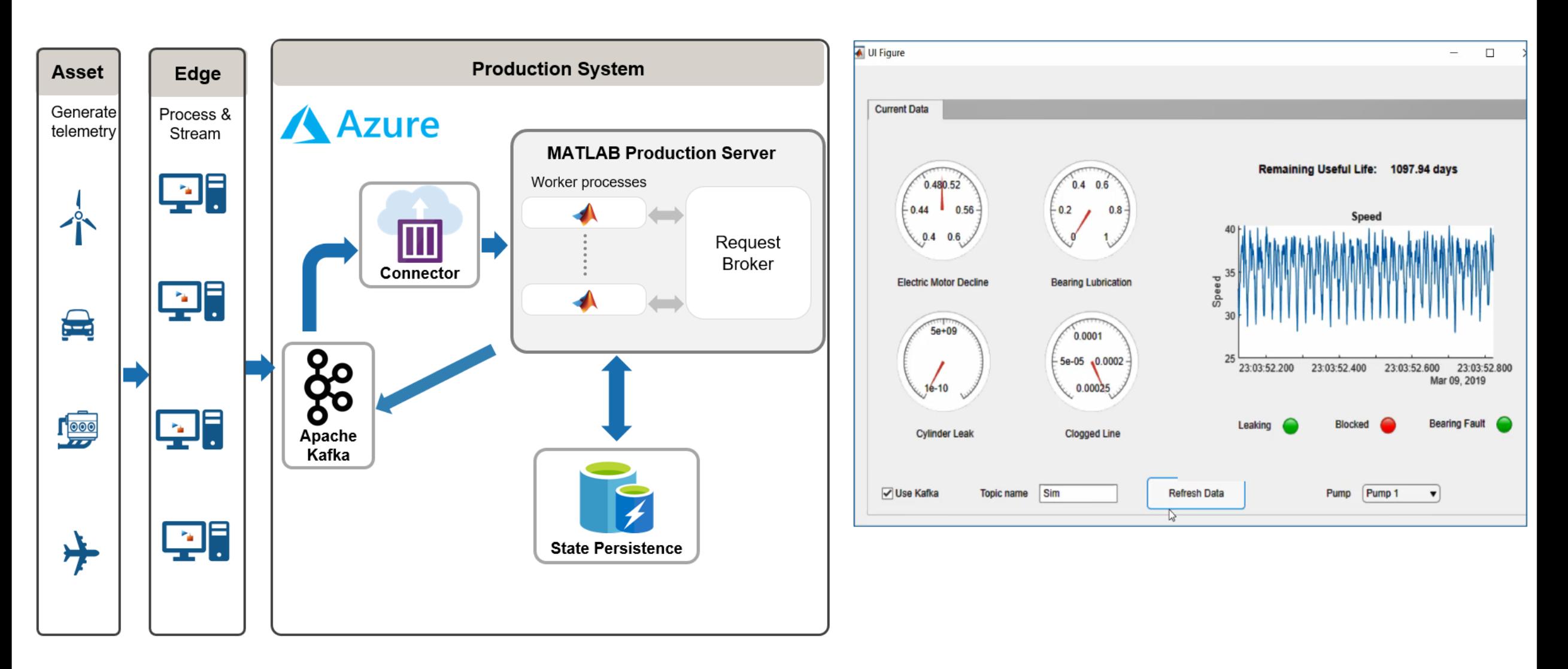

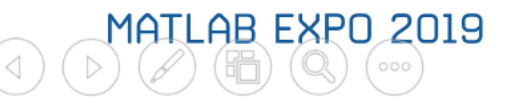

#### **MathWorks**

# **Scaling batch operations with MATLAB Parallel Server**

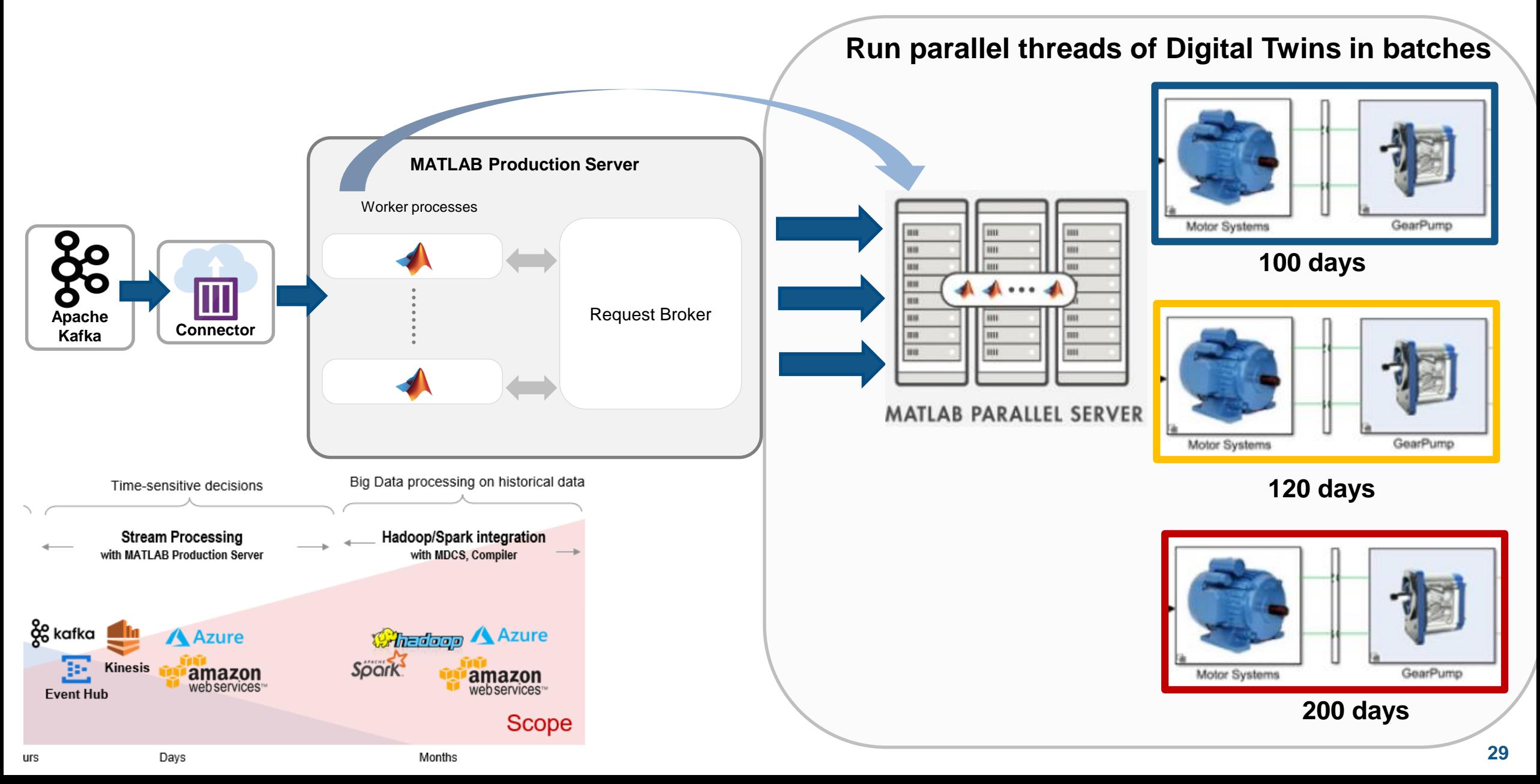

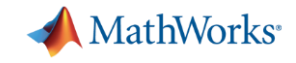

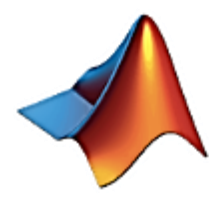

#### MathWorks Reference Architectures

mathworks.github.io

https://mathworks.com/cloud Verified

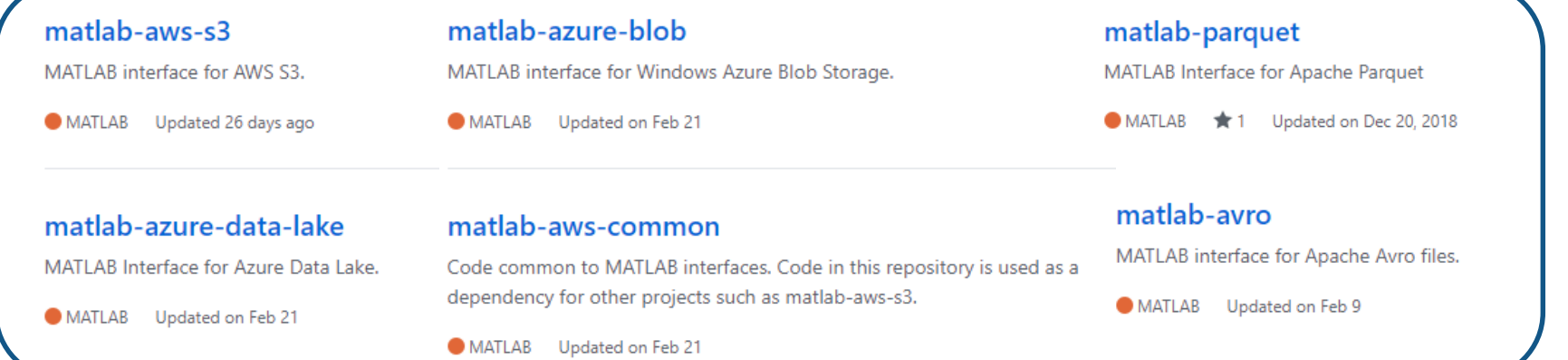

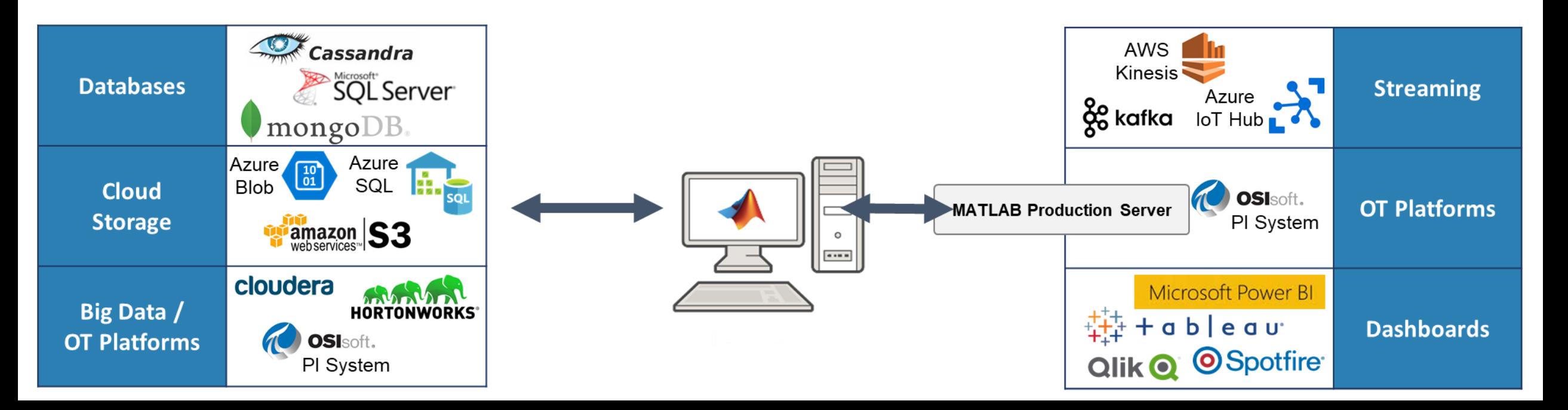

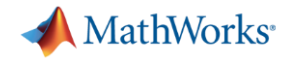

#### **Summary**

– With MATLAB you can **read hardware data** over various protocols & DAQ systems

– With **Physical Modeling blocks & AI libraries** in MATLAB you can now build Digital Representations of your asset

– You can **tune physical models** using Simulink design optimization & **RUL models with update methods**

– With **deployment** abilities in MATLAB you can **operationalize across edge and IT/OT**  infrastructure

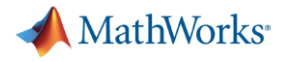

## **Call to Action**

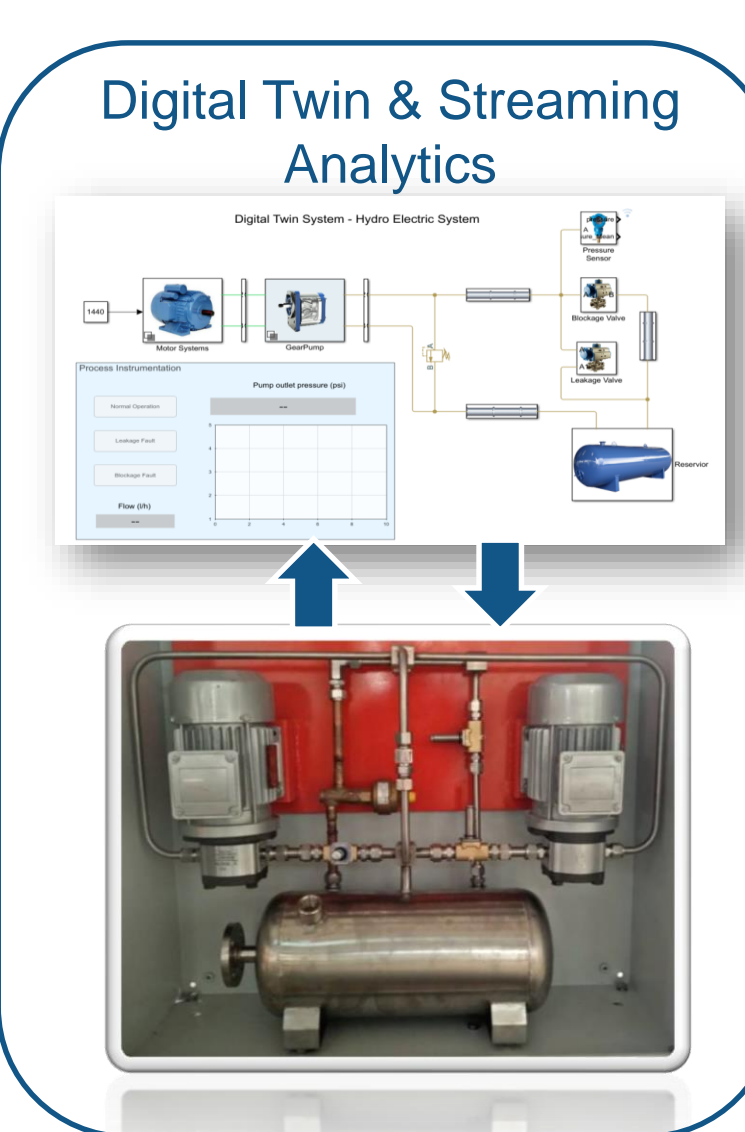

#### **References**

- **[Building IoT solutions](http://www.mathworks.com/iot)**
- [Developing and Deploying on](http://www.mathworks.com/cloud)

#### **Cloud**

- ➢ [Build Digital Twins with Physical](https://www.mathworks.com/solutions/predictive-maintenance.html) 
	- Modeling workflow
- **Learn: How to build Predictive** 
	- [Maintenance Applications?](https://www.mathworks.com/solutions/predictive-maintenance.html)
- **Earn Data Science with MATLAB**

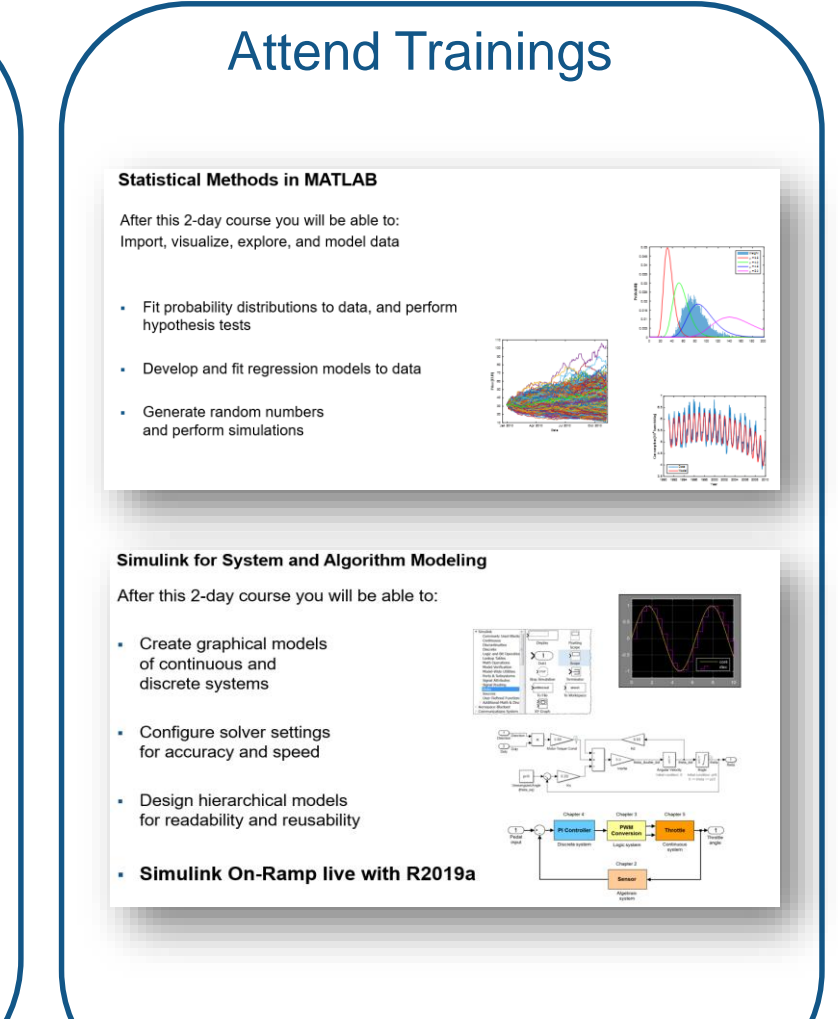

MATLAB EXPO 2019

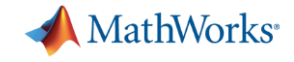

# Q&A

# MATLAB EXPO 2019

Email: Pallavi.Kar@mathworks.com

LinkedIn: [https://www.linkedin.com/in/pallavi-kar-](https://www.linkedin.com/in/pallavi-kar-2a591518/)2a591518/

Twitter: @PallaviKar2512

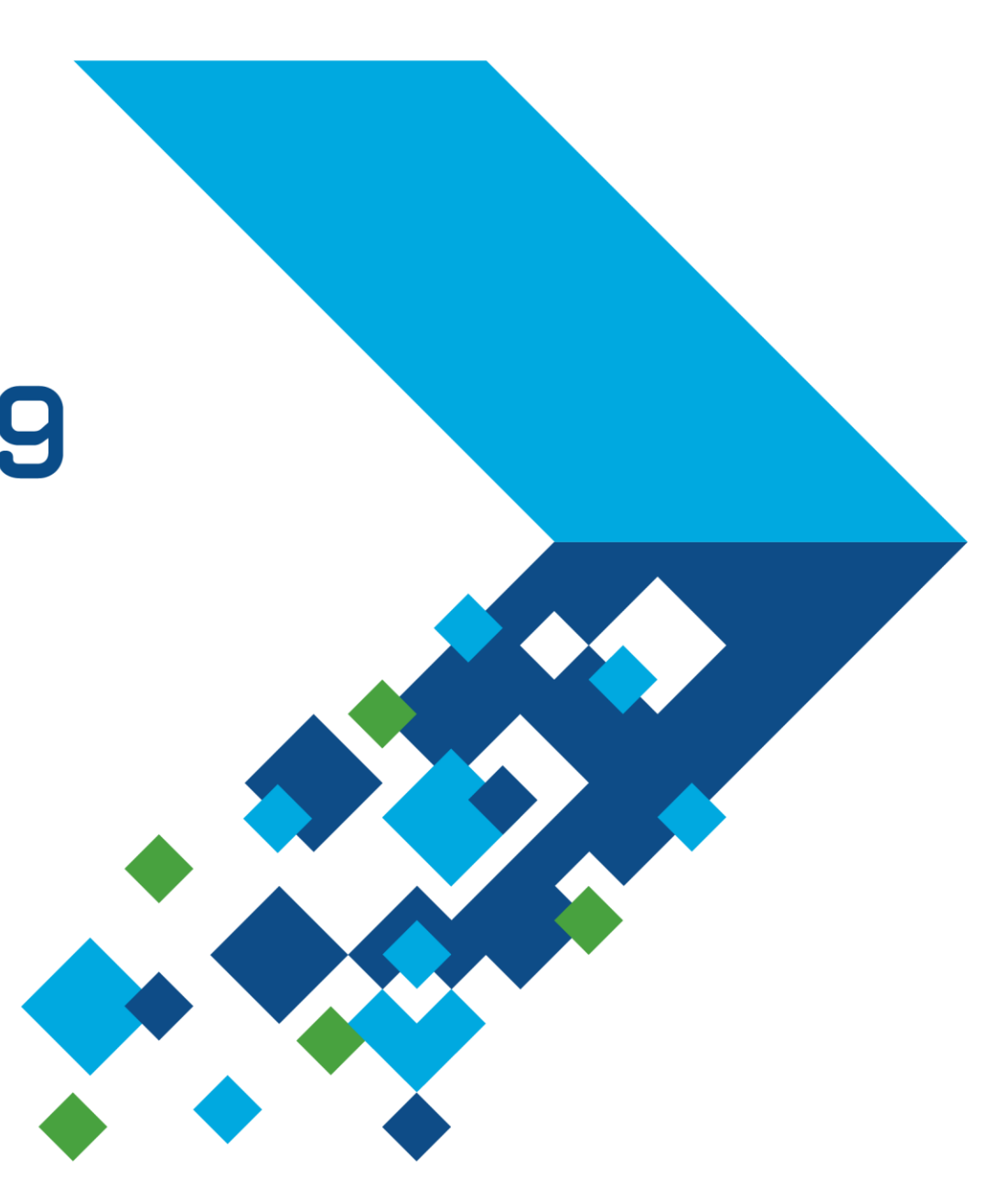